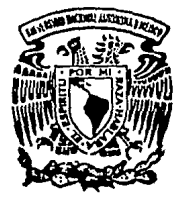

# UNIVERSIDAD NACIONAL AUTONOMA DE MEXICO

## FACULTAD DE INGENIERIA

## DESARROLLO DE UN PROGRAMA DE COMPUTO PARA APOYO EN LOS ESTUDIOS DE PREFACTIBILIDAD DE COGENERACION EN LA PEOUEÑA Y MEDIANA INDUSTRIA

T F S I S QUE PARA OBTENER EL TITULO DE INGENIERO MECANICO ELECTRICISTA AREA: MECANICA PRESENTA:

## JUAN CARLOS HERNANDEZ MENDOZA

Director de Tesis: M. I. Vicente G. L6poz Fernández

México, O. F. *TESIS* CON FALLA DE ORIGEN

1994

::'-"(-'~ ..:::~

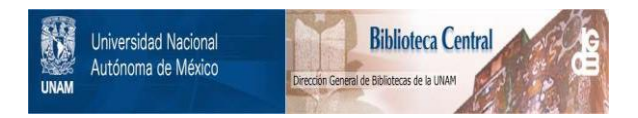

## **UNAM – Dirección General de Bibliotecas Tesis Digitales Restricciones de uso**

## **DERECHOS RESERVADOS © PROHIBIDA SU REPRODUCCIÓN TOTAL O PARCIAL**

Todo el material contenido en esta tesis está protegido por la Ley Federal del Derecho de Autor (LFDA) de los Estados Unidos Mexicanos (México).

El uso de imágenes, fragmentos de videos, y demás material que sea objeto de protección de los derechos de autor, será exclusivamente para fines educativos e informativos y deberá citar la fuente donde la obtuvo mencionando el autor o autores. Cualquier uso distinto como el lucro, reproducción, edición o modificación, será perseguido y sancionado por el respectivo titular de los Derechos de Autor.

## **AGRADECIMIENTOS**

Agradezco a mis padres el apoyo que siempre me han dado, por su cariño y comprensión. La realización de este trabajo es un pequeño tributo a ellos por ser unos excelentes padres.

Agradezco al M.I. Vicente G. López Femández el tiempo que me dedicó para llevar a cabo este trabajo y por todo su apoyo a lo largo de la carrera.

Deseo hacer un especial reconocimiento a los profesores de la facultad de Ingeniería, por su excelencia académica y por haberme sabido transmitir algunos de sus conocimientos.

## **INDICE**

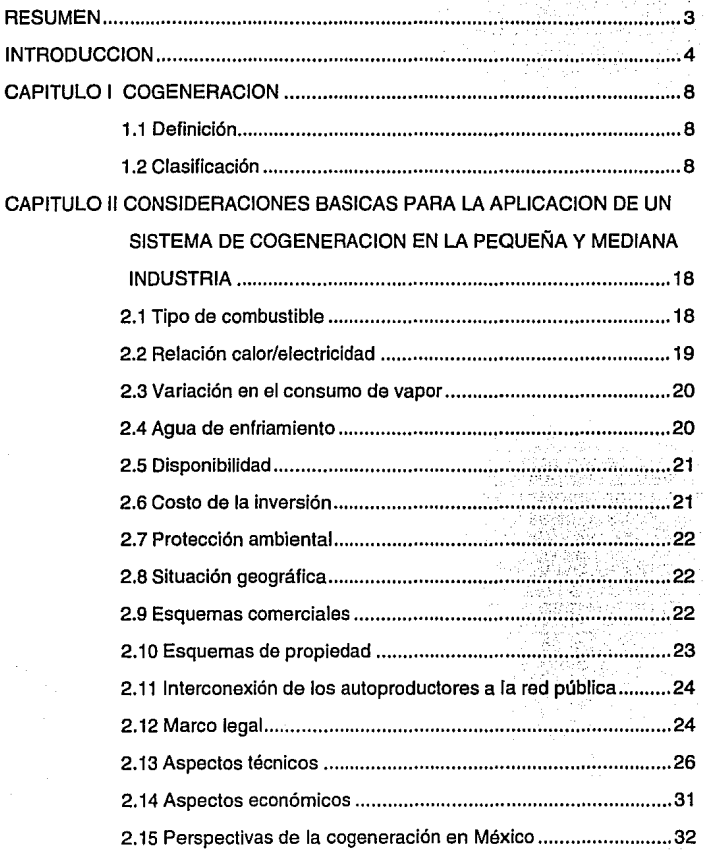

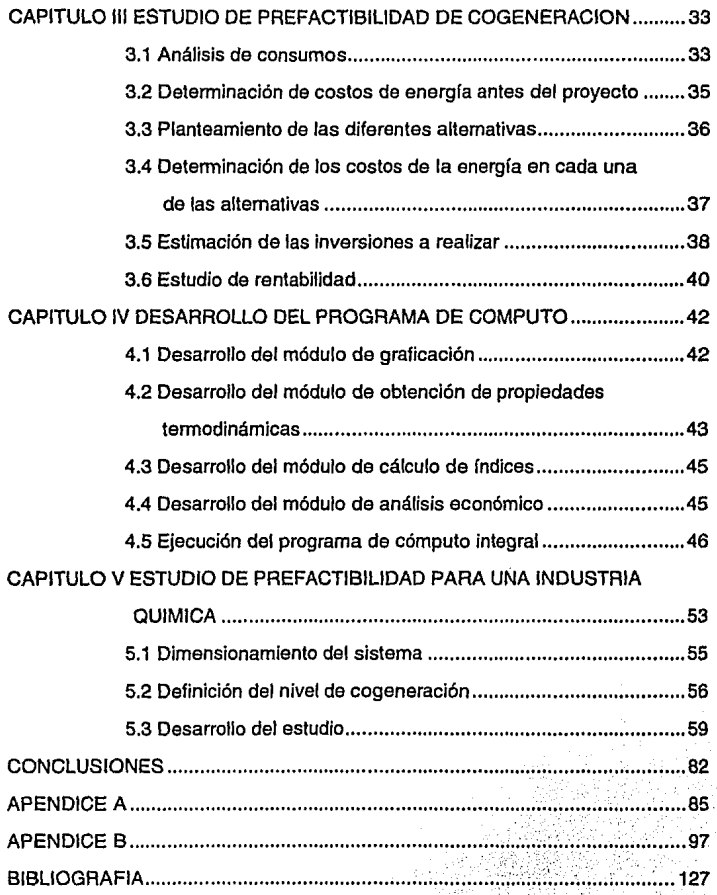

### **RESUMEN**

Dado que actualmente la cogeneración, se presenta como una gran área de oportunidad para aprovechar al máximo la disponibilidad energética, el realizar estudios de prefactibilidad en la industria se hace preponderante, en el presente trabajo se desarrolla un programa de cómputo de apoyo para los estudios de prefactibilidad de cogeneración en la pequeña *y* mediana industria, que representa un primer paso en la automatización de los elementos que comprenden un estudio de oportunidad como: el análisis de consumos, la evaluación de las diferentes alternativas, el estudio de rentabilidad.

El desarrollo del programa consiste básicamente en cuatro módulos, el primero es un graficador que permite apreciar las fluctuaciones en las demandas y de esta forma ayudar a determinar los factores que influyen en dicha variación. la segunda parte del desarrollo consiste en un procedimiento que permite determinar rápidamente las propiedades termodinámicas de los diferentes fluidos de trabajo y de esta manera evaluar varias alternativas de diseño en un tiempo menor. la tercera parte consiste en el cálculo de índices, tales como la relación Q/E, ICN, potencia que se podría generar *y* eficiencia de cogeneración, que permiten determinar las alternativas con mayor viabilidad, por último, el desarrollo de un procedimiento que apoya al análisis económico, este procedimiento se hizo tomando como método el del valor presente.

## **INTRODUCCION**

El concepto de cogeneración es un término empleado para denominar a los sistemas que combinan los procesos térmicos asociados a la producción de energía eléctrica (o mecánica), con otro tipo de procesos térmicos (generación y/o demanda de vapor o calor), utilizando el calor de desperdicio de uno como la entrada de energía de otro, este concepto no es nuevo, de hecho, estos sistemas pueden ser rastreados en el pasado a partir de la revolución industrial y los inicios de la Industria de generación eléctrica.

Antes de 1900, la potencia mecánica era desarrollada por medio de máquinas de vapor y transmitida a través de bandas y sistemas de poleas. El vapor se usaba también para varios procesos y en algunos países para calefacción, conforme se desarrolló la potencia eléctrica, las turbinas y los generadores reemplazaron a la máquina de vapor y los circuitos eléctricos, más sencillos y confiables, sustituyeron a algunos sistemas de bandas y poleas. Los motores de iluminación se instalaron en el punto en donde la potencia mecánica era requerida; sin embargo, el vapor permaneció distribuido para procesos y otras aplicaciones. Puede decirse que mucha de la potencia requerida en la industria estaba basada en la cogeneración.

El desarrollo y la evolución de la industria eléctrica de generación, y de redes eléctricas de distribución confiables, condujo a la compra de potencia como una alternativa a la producción de electricidad en el sitio en que se requería.

Hoy en día se ha producido un resurgimiento por parte de los industriales para cubrir sus propias necesidades de energía térmica y/o eléctrica como consecuencia del encarecimiento de la energía eléctrica generada en las centrales generadoras, principalmente en las térmicas convencionales. En la búsqueda de una mayor competitividad, a través de aprovechar al máximo las capacidades de la industria, el comercio *y* lo servícios, se ha detectado a la cogeneración, como una gran área de oportunidad de negocio, que las empresas mexicanas con disponibilidad energética o que tengan potencial para generar electricidad, pueden aprovechar al máximo.

La ley del Servicio Público de Energía Eléctrica, reformada en diciembre de 1992 *y* su reglamento publicado en el Diario Oficial de Ja Federación el 31 de mayo de 1993, da oportunidad de generar energla eléctrica, tanto a inversionistas privados que deseen participar en la expansión del Sistema Eléctrico Nacional, como a empresas consumidoras de energía térmica y eléctrica que quieran autoabastecerse.

Es por esta razón que se requiere llevar a cabo estudios de prefactibilidad en las industrias para determinar su potencial de cogeneración, en estos estudios es muy conveniente que sean apoyados por recursos informáticos, ya que con ellos se puede evaluar las diferentes alternativas en un tiempo menor *y*  **e:o. o:C".iSEC:-1Er.da ta:ier la infurr;racíCn** o...~ r.;".ay~ ~~\.i:;\d, ~; '~"°~{'.\\' ~~, ~~-t.."-' trabajo es iniciar el apoyo de estos estudios con programas de extruvalo.

A continuación se presenta una tabla con las ventajas de aplicar un sistema de cogeneración.

en consecuencia tener la información con mayor oportunidad, el objetivo de este trabajo es iniciar el apoyo de estos estudios con programas de cómputo.

A continuación se presenta una tabla con las ventajas de aplicar un sistema de cogeneración.

### VENTAJAS PARA LA NACION **II VENTAJAS PARA EL INDUSTRIAL**

independiente energía térmica y eléctrica. 
<br>
aHORRO ECONOMICO

anterior. combustible que se emplea en su cogeneración.

primaria que se necesita para producir la misma cantidad | | En determinados procesos industriales un corte de energía útil y a que el Impacto ambiental causado po  $\vert$  de suministro de energía eléctrica puede provocar graves el transporte, refinado y extracción de la energía es problemas, la existencia de un grupo de cogoneración

ZONAS ALEJADAS DE LAS REDES. MEJORAMIENTO DE LA CALIDAD DEL

En el caso de centros de desarrollo industrial se  $\frac{1}{2}$ SERVICIO. puede pensar en sistemas que proporcionen energía | Con un sistema de cogeneración en una térmica y eléctrica a diferentes industrias. industria que requiere alta calidad de suministro de

cantidades de energla eléctrlca cogeneran, el gobierno tiene que Invertir menos para abastecer la demanda

creciente de electricidad

AHORRO ENERGETICO  $\frac{1}{3}$  AHORRO ENERGETICO El consumo de energía primaria es menor en un | No habrá ahorros energéticos, por el contrario, la sistema de cogeneración que el producir de forma  $\vert$  energía que deberá adquirir será superior en un 5 a 10%.

AHORRO ECONOMICO Proveniente de la diferencia de costos que existe Derivado del ahorro energético del punto lentre la energía eléctrica que compraba a la red y el

MEJORA DEL MEDIO AMBIENTE. INDEPENDENCIA DE SUMINISTRO DE Debido a que es monor la cantidad de energía | ENERGIA ELECTRICA DEL EXTERIOR.

menor. garantiza una continuidad de suministro, el ser posible POSIBILITA LA INDUSTRALIZACION DE  $\int$ una interconexión en paralelo del sistema con la red.

REDUCCION DE CAPITAL DE INVERSION.  $\Box$  energía eléctrica se pueden eliminar la variaciones de l SI los industriales que consumen grandes | tensión y frecuencia que ocurren en la red comercial.

## **CAPITULO 1 COGENERACION**

### 1.1 Definición

Cogeneracióri o generación simultánea es la producción conjunta de energía eléctrica y de energía térmica aprovechable en forma de gases o líquidos calientes, a partir de una sola fuente energética.[?]

1 .2 Clasificación

La mayoría de los sistemas de cogeneración se clasifican de acuerdo con los ciclos termodinámicos clásicos o con las máquinas utilizadas; sin embargo, también se pueden clasificar tomando en cuenta el orden de producción de electricidad o energía térmica y son denominados sistemas primario y secundario.(9)

En un sistema de cogeneración primario la electricidad se produce inicialmente y la energía térmica desechada se captura y aprovecha posteriormente en procesos industriales y calentamiento de agua, entre otros.

En un sistema de cogeneración secundario el combustible se emplea para producir calor de alta temperatura, como por ejemplo en hornos para recalentamiento de acero, secado de vidrio, etc., y los gases calientes de desperdicio se aprovechan en una caldera de recuperación de calor para producir vapor y, consecuentemente, generar electricidad.

Aunque la forma de aprovechar la cogeneración depende de las características técnicas y económicas involucradas en cada caso, existe un conjunto de esquemas típicos.

Los elementos comunes a todo sistema de cogeneración son:

1. Fuente de energía primaria

- Gas natural.
- Combustibles líquidos.
- Otros combustibles.
- 2. Elemento motor
- •Turbina de gas.
- •Turbina de vapor.
- Motores alternativos.

**3.** Sistemas de aprovechamiento de la energía calorífica

- Caldera convencional.
- •Caldera de recuperación.
- •Secadero.
- lntercambiadores.
- **4.** Sistemas de aprovechamiento de la energía mecánica
- Accionamiento de generadores eléctricos.
- •Accionamientos mecánicos (compresores, bombas).

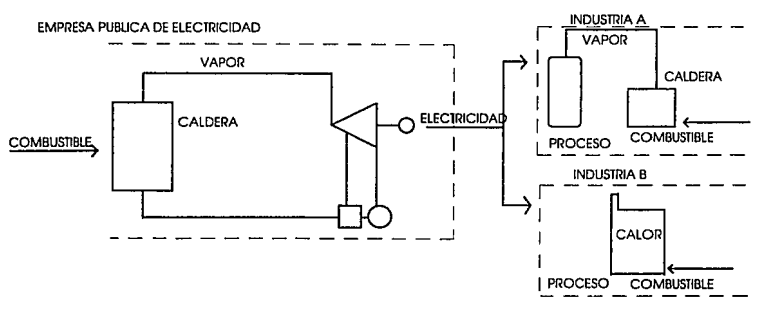

FIGURA l. PRODUCCION INDEPENDIENTE DE ELECTRICIDAD. VAPOR Y CALOR PARA PROCESO.

La Figura 1 muestra el esquema convencional para producir electricidad de manera independiente del vapor o calor para proceso, es decir, sin cogeneraclón. La empresa pública de electricidad abastece a las industrias A y B. La industria A requiere vapor para sus procesos y emplea una caldera que Jo produce a Ja presión y temperatura adecuadas. La industria B produce calor en su proceso y una parte es enviada a Ja atmósfera como desecho. Con este esquema se requieren del orden de 2800 kcal para producir un Kwh; es decir, se tiene una eficiencia de 30%.

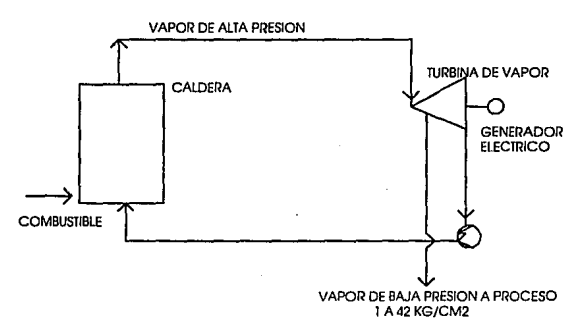

#### SISTEMA PRIMARIO CON TURBINA DE VAPOR

FIGURA 2. PRODUCCION DE ELECTRICIDAD CON TURBINAS DE VAPOR A PARTIR DE LOS REQUERIMIENTOS DE VAPOR PARA PROCESO.

En un sistema primario (Figura 2) la electricidad se produce en una primera instancia y la energía térmica desechada (vapor) se captura y aprovecha posteriormente en procesos industriales, calentamiento de agua,

acondicionamiento de espacios, etc. La turbina de vapor puede ser de extracción o contrapresión. El esquema es aplicable a casos como el de la industria A de la Figura 1. La caldera se diseña para producir vapor a presión y temperatura elevadas a fin de alimentar la turbina, en tanto que se tiene el vapor de extracción o de escape a la presión y temperatura requeridas por el proceso. Con este arreglo se necesitan 1260 kcal por Kwh; la eficiencia en este caso corresponde al 68%.

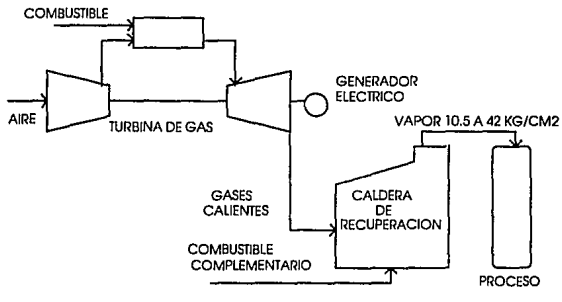

SISTEMA PRIMARIO CON TURBINA DE GAS

AGURA 3. PRODUCCION DE ELECTRICIDAD CON TURBINA DE GAS Y CALDERA OE RECUPERACION DE CALOR (PUEDE COMPLEMENTARSE CON FUEGO DIRECTO) PARA VAPCR DE PROCESO.

La Figura 3 contiene un ejemplo de sistema primario con turbina de gas. Este esquema es adecuado para procesos como el de la industria A de la Figura 1. Los gases calientes del escape de la turbina son alimentados a una caldera de recuperación de calor de desperdicio para producir vapor, pudiendo emplearse algún combustible complementario. En este caso se obtiene un kwh por cada 1390 Kcal, lo que produce una eficiencia de 62%.

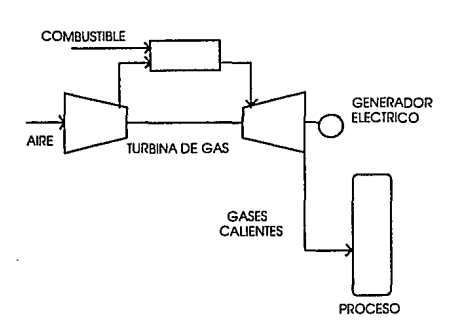

SISTEMA PRIMARIO CON TURBINA DE GAS

FIGURA 4. PRODUCCION DE ELECTRICIDAD CON TURBINA DE GAS EN UN PROCESO CON DEMANDA DE CALOR

En la Figura 4 se representa una variante de este sistema. Los gases de escape de la turbina de gas se aprovechan directamente para el proceso. La industria B de la Figura 1 ilustra este caso.

#### SISTEMA SECUNDARIO CON CICLOS RANKINE

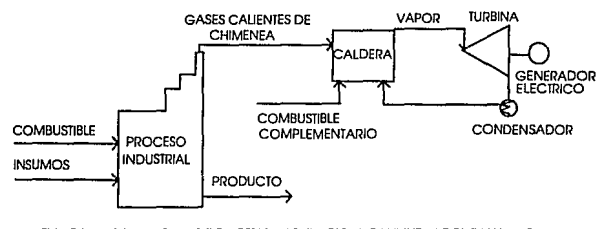

FIGURA 5. PRODUCCION DE ELECTRICIDAD EN CICLO RANKINE APROVECHANDO LOS GASE CAUENTES DE ESCAPE DE UN PROCESO INDUSTRIAL PUEDE EMPLEARSE COMBUSTIBLE COMPLEMENTARIO

La Figura 5 muestra el sistema secundario con Ciclo Rankine para cogeneración industrial. Los gases de escape de la chimenea alimentan a una caldera para generar vapor y posteriormente generar electricidad por medio de una turbina de vapor y generador. Cabe mencionar que las aplicaciones industriales de estos sistemas, en su mayoría, están asociados con procesos de altas temperaturas.

#### SISTEMA PRIMARIO CON TURBINA DE GAS

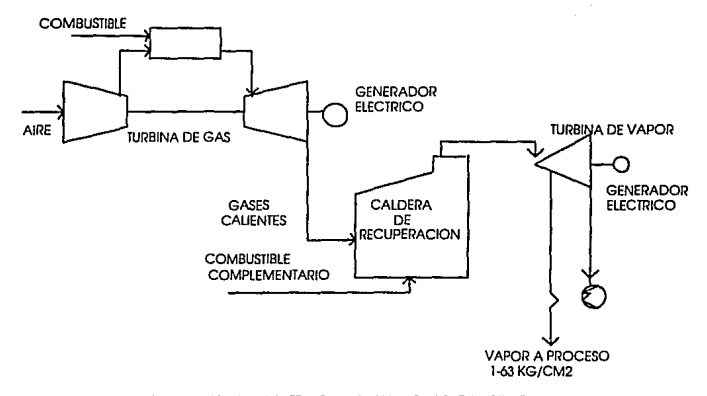

FIGURA 6. PRODUCCION DE ELECTRICIDAD CON UN CICLO COMBINADO.

La figura 6 detalla el esquema de ciclo combinado. Como se observa, Jos gases de escape de una turbina de gas se recogen en una caldera para producir vapor de alta presión que alimenta a una turbina de vapor de extracción (o contrapresión) para obtener electricidad adicional; en este esquema el vapor de baja presión se utiliza para proceso. Este ciclo requiere 1260 kcal por kwh *y* la eficiencia corresponde al 68%.

### Primomotores

Turbinas de vapor: son las más comunes debido a la flexibilidad que tiene para emplear combustibles alternativos *y* generar vapor. Las calderas de vapor pueden utilizar combustibles fósiles como petróleo, gas natural, carbón, leña y otros líquidos o gases; combustibles nucleares o líquidos y gases sintéticos. La energía mecánica que requiere la turbina se produce como vapor de alta presión *y* el generador eléctrico convierte la energía mecánica en electricidad. Las turbinas de vapor con extracción son las que se emplean con más frecuencia en la cogeneración ya que producen una alta proporción de electricidad con respecto al vapor de entrada y permiten una o varias extracciones de vapor en etapas apropiadas a las necesidades de presión *y* temperatura de los usuarios. El vapor para proceso industrial se proporciona generalmente arriba de 10 kg/cm2. Con las turbinas de contrapresión no es posible seleccionar el tipo de vapor. El vapor sale de la turbina a una presión algo mayor que la atmosférica y se emplea en procesos o en otros fines. las turbinas de extracción-condensación pueden operar independientemente la electricidad *y* el vapor. Las turbinas de vapor también son empleadas para producir potencia mecánica.

Turbinas de gas *y* máquinas Diesel: estas máquinas queman directamente el combustible y usan los gases de combustión para producir energía mecánica destinada a generar electricidad. La cogeneración con estas máquinas se deriva del empleo de los gases de escape como calor para proceso y producción de vapor. En este último caso se utiliza una caldera de calor de desperdicio.

Fluidos de trabajo

En el caso del ciclo Rankine, además del agua, se puede hacer uso de algún fluido orgánico, como el tolueno, fluorinol o freón 11 . Los fluidos orgánicos proporcionan más flexibilidad que el agua, sus propiedades permiten operar a temperaturas menores que la correspondiente a la evaporación del agua y presentan mayor eficiencia en altas temperatura.

## **CAPITULO 11 CONSIDERACIONES BASICAS PARA LA APLICACION DE UN SISTEMA DE COGENERACION EN LA PEQUEÑA V MEDIANA INDUSTRIA**

Para que un usuario de energía térmica y eléctrica se interese en un sistema de cogeneración, se requieren ciertos factores que lo induzcan hacia ello, con la participación apropiada de estos factores en los criterios de selección y el conocimiento de los diferentes elementos que integran el sistema se puede lograr un proyecto "a la medida" de las necesidades de cada usuario, a continuación se incluyen algunas consideraciones para la aplicación de un sistema de cogeneración. [8] [9]

2.1 Tipo de combustible

El carbón sería el combustible más barato. Sin embargo, su aplicación en plantas de cogeneración no se justifica por su alto costo de inversión en los sistemas de transporte, manejo de carbón, ceniza y la limpieza de los gases.

El combustóleo es altamente utilizado en las calderas convencionales. Sin embargo su alto contenido de azufre y vanadio, especialmente el combustóleo mexicano lo hace fuertemente corrosivo y contaminante requiriendo de un sistema de limpieza de gases muy costoso para poder cumplir con la ley de protección ambiental.

El diesel es un combustible menos contaminante que el combustóleo pero sumamente caro, por lo que es solo económicamente rentable como respaldo.

El gas natural tiene la gran ventaja de ser un combustible muy limpio, cuyos gases no requieren de una limpieza especial si se usa un sistema de combustión adecuada. Es el combustible ideal para turbinas de gas, pero se usa también más y más en calderas convencionales. Aunque en México cuesta aproximadamente 10% más por kcal que el combustóleo dependiendo de sus costo de transporte puede resultar demasiado caro si la planta no se encuentra en una zona de alta demanda de gas o de fácil acceso a un gasoducto de suficiente capacidad.

## 2.2 Relación calor/electricidad

La diferentes industrias tienen sus requerimientos específicos de vapor y energía eléctrica.

Normalmente la disponibilidad continua de vapor de proceso tiene absoluta prioridad. Con la apertura del sector eléctrico la autogeneración se puede manejar con más flexibilidad, visto que la energía sobrante o faltante se puede vender o conseguir a través de CFE.

19

2.3 Variación en el consumo de vapor

Cualquier tipo de caldera, recuperador o intercambiador de calor requiere de un cierto tiempo para satisfacer cambios en la demanda de vapor o agua caliente, mientras que las turbinas de vapor, responden inmediatamente a variaciones en el flujo.

Esto significa que en casos de procesos que impliquen variaciones rápidas en el consumo de vapor se recomiende el uso de turbinas de vapor con extracción y condensación en forma directa o integradas en un ciclo combinado. Esta solución requiere que las calderas generen una cantidad mayor que la demanda del proceso. El vapor excedente va a condensación *y* la electricidad excedente a la red pública.

2.4 Agua de enfriamiento

En zonas de escasas de agua donde se deben considerar sistemas de enfriamiento tipo seco, la turbina de gas tiene claras ventajas frente a la turbina de vapor primordialmente en las de tipo condensación ya que la expansión de las turbinas se ve altamente afectada por la presión de descarga siendo esta última dependiente de la temperatura a la cual se rechaza el calor.

## 2.5 Disponibilidad

La mayoría de los procesos industriales requieren de una disponibilidad ininterrumpida de vapor de proceso y electricidad. Las plantas de cogeneración pueden satisafecer este tipo de requisito si su concepto se define en forma adecuada. Para lograr esto hay que considerar la disponibilidad esperada de cada componente y prever los respaldos correspondientes.

2.6 Costo de la inversión

Dependiendo de la tecnología seleccionada el costo de la inversión puede llegar a variar hasta en un 200%. Sin embargo las condiciones demandadas por , el proceso será las que definan primordialmente el tipo de tecnología y dentro de éstas se deberá adquirir aquella que requiera menor inversión.

21

## 2.7 Protección ambiental

Los límites de emisiones establecidos para Ja protección ambiental son de suma importancia en la evaluación de un proyecto, por su impacto en Jos costos de inversión y operación de las plantas de cogeneración.

2.B Situación geográfica

Por razones técnicas y económicas las plantas de cogeneración deberán instalarse lo más cerca posible al consumidor de vapor de proceso. Los factores ambientales más importantes son:

- •altura sobre el nivel del mar.
- •temperatura ambiente.

## 2.9 Esquemas comerciales

Los sistemas de cogeneración permiten comercializar los excedentes de electricidad, vapor y calor de desperdicio.

Como ejemplo se tienen los siguientes casos:

a) Un particular puede vender:

Gases de escape calientes a un segundo particular para producir vapor o a un tercer particular como calor para proceso. También puede venderlos a una compañía eléctrica para sustituir combustibles.

Excedentes de electricidad a la compañía eléctrica o a otro particular usando la red eléctrica.

b) Una compañía eléctrica además de la electricidad puede vender energía ténmica (es decir, vapor o gas de escape caliente), a un particular cercano.

2.10 Esquemas de propiedad

Los esquemas de cogeneración admiten y motivan la participación de recursos complementario entre las empresas. Por ejemplo, si un particular A instala una turbina de gas, otro particular B (o una compañía eléctrica) puede ser el dueño de una caldera de recuperación de calor de desperdicio requerida para producir vapor en una ampliación determinada.

2.11 Interconexión de los autoproductores a la red pública

La aplicación de la cogeneración conduce al mejoramiento de la calidad y economía del suministro de electricidad por medio de la complementación de las instalaciones y su operación.

Las situaciones que pueden presentarse son:

a) Autoabastecimiento parcial (demanda base). En este caso la red proporcionara energía para las demandas pico.

b) Excedentes de electricidad. La electricidad sobrante autogenerada en la industria (en dinero o en especie) con la red.

En ambos casos la red puede actuar como respaldo parcial (demanda base o auxiliar) o total. Puede suceder que una industria se vuelva autosuliciente en energía y potencia y opere independientemente de la red.

2.12 Marco legal

La primera instancia del análisis de perspectivas es el relacionado a la normatividad legal.

La reglamentación oficial para desarrollar proyectos de cogeneración está contemplada en dos documentos básicos: la Ley del Servicio Público de Energía Eléctrica y el Programa Nacional de Energía.

La Ley del Servicio Público de Energía Eléctrica es clara en el sentido de que la prestación del servicio público es responsabilidad exclusiva de la Comisión Federal de Electricidad; sin embargo, el Artículo 36 establece la posibilidad de : "Otorgar permisos de autoabastecimiento de energía eléctrica destinada a la satisfacción de necesidades propias de personas físicas o morales individualmente consideradas" en los casos de imposibilidad o inconveniencia del suministro por parte de la Comisión Federal de Electricidad y de acuerdo con los incisos a y b del mismo artículo, cuando se apliquen esquemas de cogeneración. Por otro lado, el inciso d consigna la factibilidad de formular convenios entre los permisionarios y la Comisión Federal de Electricidad a fin de que ésta aproveche la electricidad de excedente del auotabastecimiento, desde luego, pactando la retribución correspondiente.

Con respecto al aprovechamiento del vapor o calor de desperdicio, es necesario revisar el texto del inciso b del mencionado artículo pues impide su comercialización y con ello limita las oportunidades de integración de sistemas de cogeneración.

En cuanto a los Programas Nacionales de Energía, la política energética maneja explícitamente los conceptos de ahorro, uso eficiente de energía, así como la diversificación de fuentes para la generación de energía eléctrica y "la promoción del aprovechamiento del calor de proceso mediante la autogeneración en diversas ramas industriales".

Como puede verse, el marco legal mexicano es congruente, en lo general, con los alcances de los sistemas de cogeneración desarrollados en otros países.

## 2.13 Aspectos técnicos

El propósito de este apartado es presentar, por una parte, algunos comentarios breves en torno a la eficiencia de transformación de energéticos primarios para producir electricidad en instalaciones industriales y en la Comisión Federal de Electricidad, y por otra, a la eliminación de pérdidas por transmisión derivada del autoabastecimiento eléctrico. Igualmente se discutirá varios aspectos correspondientes a la confiabilidad del suministro encaminados a determinar ciertas referencias que permitan evaluar la bondad de los posibles proyectos de cogeneración industrial.

26

## EFICIENCIA DE TRANSFORMACION DE ENERGETICOS PRIMARIOS

A este respecto es necesario mencionar que la ley no aclara cuál es el nivel mínimo de eficiencia o el incremento que debe lograrse en los proyectos de cogeneración industrial. Sin embargo, esta ambigüedad puede dar lugar a minimizar los posibles beneficios al pais.

En este sentido es conveniente tomar en cuenta que la eficiencia global del servicio público oscila alrededor del 31% en tanto que la eficiencia de las unidades de 300 ó 350 Mw es del 36 al 38%. No obstante, debe recordarse que durante la demanda base se emplean las unidades de mayor capacidad (que son más eficientes) y las de menor capacidad (menos eficientes) en los picos.

Por otro lado, tomando en cuenta que las unidades instaladas por los autoproductores generalmente son menores de 50 Mw, su eficiencia en esquemas convencionales es considerablemente baja.

## PERDIDAS POR TRANSMISION

Este es un parámetro completamente a favor del autoabastecimiento y si éste se realiza conforme a la cogeneración, las ventajas para el país sor. aún

27

mayores. Desde luego, ante la dificultad práctica de evaluarlo analíticamente, solamente puede estimarse que es del orden del 1 al 3% en términos de eficiencia energética.

## CONFIABILIDAD DEL SUMINISTRO DE ELECTRICIDAD

De acuerdo a estudios realizados se concluye que la demanda de las industrias se satisface por medio del autoabastecimiento en combinación, en mayor o menor grado, con el servicio público.

Con relación al autoabastecimiento, se observa que la cogeneración no se encuentra saturada y además, el factor de planta es sensiblemente bajo en la mayoría de los casos.

En las compras a la red queda implícito que existe una potencia disponible todo el año que se emplea para satisfacer la demanda base o de los picos, lo cual involucra un margen de reserva por parte de la red pública.

Se desprende entonces que el suministro de energía eléctrica en esas industrias se lleva a cabo en. términos de esquemas redundantes y si bien la continuidad de los procesos lo amerita, es conveniente analizar la posibilidad de lograr, al menos, la autonomía de suministro con la misma confianza.

## RELACIONES INTERLABORALES

Los productores de electricidad se han clasificado en público, privado y mixto. Esta última modalidad se originó en un tiempo cuando la red pública no cubría ciertas localidades, y se aprovechó la oportunidad de que algunas industrias como Fundidora de Monterrey, la Compañia Minera México y otras más, contaban o todavía cuentan con excedentes de electricidad.

Tal como lo especifica la ley, ellos no han prestado el servicio público sino que han vendido la enegía en bloque a la Comisión Federal de Electricidad, entidad que la vende y cobra a los consumidores.

En ninguno de estos casos se ha presentado conflicto laboral alguno entre los trabajadores de esas empresas y los de la CFE por invasión o sustitución de funciones de trabajo. Esta situación puede manejarse como argumento para afirmar que la interconexión eléctrica seguirá siendo factible, en términos laborales y que también es aplicable a los casos de intercambio de energía eléctrica.

De acuerdo con este análisis puede decirse que los aspectos técnicos no presentan inconvenientes o problemáticas particulares que puedan resultar fundamentales para limitar el desarrollo de sistemas de cogeneración.

Sin embargo, es necesario establecer niveles de eficiencia de transformación de energéticos y de confiabilidad del suministro que sirvan como referencia para determinar las ventajas para el país. Estos parámetros deben tener una vigencia razonable y ser de fácil aplicación.

## 2.14 Aspectos económicos

La conservación de energía se define corno la eficiencia adicional en el uso de la misma que puede justificarse principalmente en mérito a consideraciones económicas. En otras palabras, el incentivo primordial para la conservación de energía es, en su más amplio sentido, el beneficio económico derivado de las mejoras logradas en la utilización de la energía.

En términos generales, la inversión y todos los gastos asociados a un proyecto de cogeneración o autoabastecirniento eléctrico deben quedar justificados por las ganancias o ahorros esperados durante su vida útil.

Al respecto es necesario analizar las posibilidades de desarrollo de la cogeneración industrial en función del interés económico que represente al empresario industrial, a Petróleos Mexicanos, a la Comisión Federal de Electricidad y a la economía nacional debido a que algunas variables económicas tienen una valía relativa ante cada uno de ellos. No se debe perderse de vista, sin embargo, que el enfoque fundamental corresponde a la economía del país en su conjunto.

Ahora bien, es obvio que cada sistema de cogeneración induce su propio planteamiento económico y, por tanto, cada uno requiere de una evaluación individual.

No obstante, en los proyectos de cogeneración con producción de electricidad el objetivo es demostrar que el Kwh producido en las instalaciones industriales es más barato que el suministrado por la red pública.

2.15 Perspectivas de la cogeneración en México

Se han hecho estudios de los que se puede concluir, de manera preliminar, que existen oportunidades de incorporar electricidad a la economía nacional a través de la cogeneración industrial.

Sin embargo, la magnitud absoluta dependerá de la conjugación de factores ajenos a los técnicos, como son: los legales y sobre lodo, los económicos.

Cabe subrayar al respecto que el objetivo primordial de la cogeneración es aportar beneficios económicos al país en su conjunto. En este caso la bondad de la cogeneración deberá medirse en términos del ahorro de combustibles petrolíferos y de las inversiones requeridas para tal efecto.
# **CAPITULO 111 ESTUDIO DE PREFACTIBILIDAD DE COGENERACION**

Cuando en una empresa se está consumiendo energía calorífica y energía eléctrica en una cantidad importante, con un número elevado de horas de funcionamiento, merecerá la pena realizar estudio de prefactibilidad [9] que permita un análisis de. la viabilidad de un proyecto de cogeneración que comprenda:

- •Análisis de consumos.
- Determinación de los costos de la energía antes del proyecto.
- Planteamiento de las diferentes alternativas.
- Determinación de los costos de la energía en cada una de las alternativas.
- Estimación de las inversiones a realizar .
- Estudio de rentabilidad.

## 3. 1 Análisis de consumos

El objeto de este análisis es obtener una idea suficientemente exacta de cuál es la modulación de consumos de energía eléctrica y calorífica a lo largo del año.

Para obtener Ja mencionada modulación de consumos de energía calorífica y eléctrica se deberá:

- Determinar Jos períodos de parada y funcionamiento de cada uno de Jos aparatos consumidores de la instalación. Para realizar un estudio correcto será necesario no sólo obtener el total de horas de parada y funcionamiento, sino también situarlas cronológicamente, dado que los consumos de energía eléctrica tienen diferente costo económico unitario en función de que se den horas picos, valle o llano. también deberá tenerse en cuenta que los rendimientos de los elementos motores, varían con la temperatura de admisión del aire y ésta sufre oscilaciones diarias y estacionales.

- Cuando, además de los contadores de energía eléctrica, existen contadores de consumos de energía calorífica, se deberá efectuar lecturas de los mismos con la mayor frecuencia posible. La información más completa es la que se obtiene de contadores provistos de registros gráficos.

- Cuando no haya contadores de energía calorífica individualizados para los puntos de consumo, se partirá de los datos de consumos existentes (mensuales o diarios). Tomando en consideración el número de horas de funcionamiento y la variación de carga se obtendrá una estimación de la carga horaria. La variación de carga en una fábrica suele tener carácter estacional y también acostumbra oscilar diariamente.

- Se debe intentar obtener dalos no solamente de los consumos de energía calorífica, sino también de las producciones de vapor cuando la energía calorífica se destine a la producción de vapor, ya que se debe tener en cuenta que cuando sea necesario instalar un nuevo generador de vapor o un recuperador de calor el rendimiento será distinto del que tenía el antiguo generador.

- Cuando las medidas de consumos se realicen mediante contadores se deberá evitar que el período de tiempo que se destine a este efecto coincida con un período de fabricación de temporada que no sea representativo de los consumos a lo largo del año. Cuando se den este tipo de fabricaciones será necesario efectuar medidas representativas en cada uno de los períodos especiales de fabricación y determinar lo más fidedignamente posible la duración de los mismos.

- Por último deberá estudiarse la posibilidad de eliminar Jos mínimos y máximos puntuales de consumos que sean de corta duración.

#### 3.2 Determinación de costos de energía antes del proyecto

Es necesario hacer una valoración previa correcta de los costos de la energía cuando se pretenda definir la viabilidad de un proyecto de cogeneración. Por esta razón es necesario:

35

1.- Conocer la tarifa eléctrica aplicada. el tipo de discriminación horaria *y*  los consumos en horas pico, valle *y* llano.

2.- Cuando se están empleando combustibles líquidos para la producción de la energía calorífica, habrá que tener en cuenta que si el combustible que se va a utilizar en el sistema de cogeneración es gas natural, el costo de los combustibles líquidos debe incrementarse con una serie de costos extra que tienen una gran importancia económica.

3.3 Planteamiento de las diferentes alternativas

Una vez que se ha realizado el análisis de consumos, la descripción del funcionamiento de la instalación *y* la estimación de los costos de la energía, procede plantear una serie de alternativas de cogeneración que deben contemplar distintos elementos motores, así como una variada gama de potencias en función del factor limitativo de diseño.

3.4 Determinación de los costos de la energía en cada una de las alternativas

Una vez que se ha realizado el planteamiento de las distintas hipótesis de cogeneración que pueden darse en una instalación industrial, y antes de estimar los costos de la energía en las alternativas, será necesario realizar los balances de consumo de energía en cada una de ellas.

El balance debe incluir:

- •Consumo anual de enegía calorífica en elemento motor.
- •Consumo anual de energía calorífica en post-combustión.
- •Energía eléctrica autogenerada al año, distinguiendo las cantidades que se autogenerarán en horas pico, valle o llano.
- •Energía eléctrica que será necesario comprar a la red realizando también la distinción mencionada anteriormente.
- •Energía eléctrica que será necesario exportar a la red haciendo la distinción citada.

Al realizar el balance también debe tenerse en cuenta que el recuperador de calor puede tener un rendimiento distinto del que tenía el generador existente. En este caso las necesidades de energía calorífica serán distintas.

3.5 Estimación de las inversiones a realizar

Una evaluación correcta de las inversiones tiene la misma importancia que un análisis exhaustivo de los consumos. Por lo tanto, si se tiene en cuenta que el costo de los equipos varía considerablemente con la potencia y que además también lo hace en el tiempo, la mejor manera de estimar la inversión a realizar en un proyecto de cogeneración será pedir ofertas a los diferentes suministradores de cada una de las partes que componen el proyecto.

Las partes son:

1.- El grupo motor-alternador, esta es lógicamente la parte más importante en una instalación de cogeneración. El costo por kw instalado imputable al grupo es distinto según su elemento motor sea una turbina de vapor o bien un motor diesel o de gas.

En términos generales el costo por kw desciende en el caso de las turbinas de gas y de las turbinas de vapor a medida que aumenta su potencia, estando por debajo el de las turbinas de vapor con relación al de las turbinas de gas. Los motores diesel y motores a gas tienen un costo por kw inferior al de las turbinas de gas de potencia equivalente, siendo además menor su oscilación a medida que aumenta la potencia.

2.- Los sistemas de recuperación del calor son la otra gran partida que debe considerarse en los grupos de cogeneración. El costo por kw (potencia referida al elemento motor) en los sistemas de cogeneración se incrementa en función de la complejidad de los mismos y también disminuye con la potencia.

3.- Existen componentes que por su menor relevancia con las relación a las expuestas anteriormente pueden englobarse en:

- Quemadores de post-combustión.

- Instalación eléctrica.

- Equipos complementarios (tratamiento del agua de alimentación, desgasificadores, intercambiadores, bombas y ventiladores, acumuladores de vapor, etc.).

- Conducciones de gases y vapor.

- Compresor de gas, instalación de gas, grupo de regulación.

- Proyecto, instalación, obra civil.

El conjunto de todas estas partes variará fundamentalmente en función del equipo de cogeneración seleccionado.

Normalmente el conjunto de la partes englobadas en este punto, oscilan entre el 15 y 30% del total de la inversión a realizar.

#### 3.6 Estudio de rentabilidad

Cuando se haya realizado la estimación de los costos de la energía en la situación previa a la cogeneración, la estimación de los costos tras la instalación de cogeneración y la estimación de la inversión a realizar, se estará en condiciones de calcular los ahorros económicos derivados de esta instalación y una vez deducidos los costos de manteniemiento, realizar un análisis de la rentabilidad económica.

El análisis de rentabilidad debe contemplar los siguientes parámetros

1.- Período de retomo bruto de la inversión.

Es el cociente entre la inversión neta y los ahorros netos globales. Este parámetro se utiliza frecuentemente en la industria y de acuerdo con el criterio del industrial se admiten valores inferiores a 5 años.

2.- Valor actual neto.

Es la diferencia entre los ahorros netos totales durante un período de tiempo determinado y la inversión neta. Para ello se fijará una tasa de descuento que es la diferencia entre el interés comercial y la tasa de inflación y también se debe fijar un período de funcionamiento de la instalación (normalmente 10 años). Se entiende que el valor actual neto debe ser superior a cero.

3.- Tasa de rentabilidad interna.

Es el valor de tasa de descuento que hace que el valor actual neto se anule. Significa cuál debería ser el interés comercial del dinero para el cual la operación sería indiferente.Cuando esta tasa sea superior al interés comercial que pueda obtenerse en mercado, el proyecto de cogeneración será recomendada.

# **CAPITULO IV DESARROLLO DEL PROGRAMA DE COMPUTO**

El desarrollo del programa (Apéndices A y B), permite apoyar al estudio de prefactibilidad de cogeneración en algunas de sus fases, como en el análisis de consumos, en el planteamiento de las diferentes alternativas, estimación de las inversiones a realizar y en el estudio de rentabilidad. Al apoyarnos en recursos infonnáticos los estudios se hacen más breves y con menor dificultad, teniendo como resultado, una mayor oportunidad en la información.

4.1 Desarrollo del módulo de graficación

Debido a que para la evaluación de consumos se deben generar distintas gráficas, el primer desarrollo consiste en obtener una ayuda visual del comportamiento a través del tiempo de tas energía eléctrica y térmica, con el fin de obtener una primera aproximación para determinar la factibilidad de cogeneración. Para ese fin se realizó un programa de cómputo que permite graficar simultáneamente dos o mas curvas en una misma pantalla.

Hay que tener en cuenta que esta información sale del registro de consumo de energéticos que toda empresa debe llevar.

El sistema esta hecho en turbo c y fué incluido dentro del programa integral, el código de programación se encuentra en el apéndice A.

4.2 Desarrollo del módulo de obtención de propiedades termodinámicas

La segunda parte del desarrollo consiste en la obtención de propiedades termodinámicas. Para realizar un estudio de prefactibilidad de cogeneración en la industria es necesario analizar varias alternativas que nos llevan a evaluar en repetidas ocasiones entalpías, entropías, volumenes específicos y demás propiedades termodinámicas, que con ellas se obtiene por ejemplo la potencia en la turbina.

Es por ello que se diseño un programa que permite encontrar de manera rápida y sencilla las propiedades termodinámicas de los fluidos más utilizados. El código de programación se encuentra en el apéndice B en los procedimientos: SOBRECALENTADO, SATURADA, COMPRIMIDO, AIRE.

Por ejemplo para evaluar la potencia de una turbina requerimos de los siguientes datos:

Presión de entrada del vapor. Temperatura de entrada del vapor. Presión de salida del vapor.

Eficiencia interna de la turbina. Eficiencia mecánica de la turbina. flujo de vapor

Con estos dalos *y* aplicando el modelo de volumen de control se obtiene la siguiente información:

- Potencia en la flecha.
- Temperatura de salida del vapor.
- Entalpía de entrada del vapor
- Entalpía de salida de vapor
- Temperatura de sobrecalentamiento del vapor de entrada.
- Temperatura de sobrecalentamiento a la salida, cuando exista.
- Calidad de vapor, cuando exista.
- Consumo específico de vapor.

Con estos valores queda establecida la capacidad de generación eléctrica y las características del vapor del proceso.

Los fluidos de trabajo considerados en el desarrollo del programa son los siguientes:

- vapor sobrecalentado.
- •vapor saturado
- líquido comprimido.
- •aire.

4.3 Desarrollo del módulo de cálculo de índices

La parte del desarrollo que corresponde al cálculo de índices, tiene por objetivo determinar los índices más relevantes que apoyen la evaluación de las diferentes alternativas dentro del estudio de prefactibilidad, los índices que se calculan son la potencia eléctrica que se podría generar, la relación Q/E del sistema de cogeneración, el Indice de Calor Neto y la eficiencia de cogeneración. El código de programación aparecen en el apéndice B dentro del procedimiento INDICES

4.4 Desarrollo del módulo de análisis económico

Para apoyar a un aspecto más del estudio de prefactibilidad como es el estudio de rentabilidad, se desarrolló un programa que permite hacer un análisis económico tomando como método el del valor presente. El código de programación se encuentra en el apéndice B en el procedimiento ANALISIS.

Todo el programa consta de 6 procedimientos desarrollados en clipper 5.0 y 4 bases de datos (DBF), cada base de datos contienen la información de las propiedades termodinámicas de los distintos fluidos de trabajo, cuando un valor no es encontrado en la base de datos el programa hace una interpolación lineal con el valor inmediato superior y el inmedjato inferior para que de esta forma se obtengan las propiedades.

÷

4.5 Ejecución del programa de cómputo integral

El programa se ejecuta poniendo en el prompt del sistema operativo COGENERA, a continuación se presentará una primera pantalla donde se deberá seleccionar la opción que se desee (FIGURA 1).

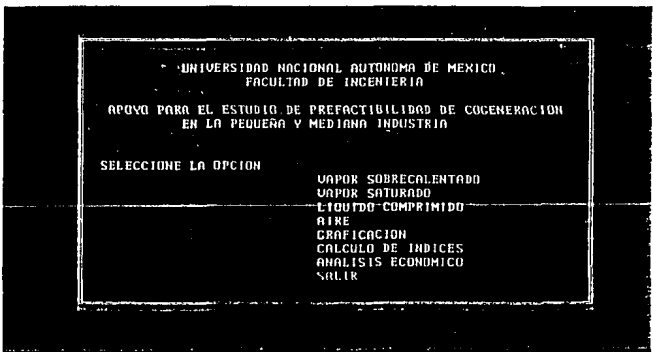

FIGURA 1

Si deseamos obtener propiedades termodinámicas se deberá seleccionar **el fluido** de trabajo.

Para vapor sobrecalentado se deben incorporar los valores de presión *y*  temperatura para obtener: v, u, h, s.

Para vapor saturado se debe incorporar el valor de presión para obtener: temperatura,vf ,vg, uf, ug, hf, hfg, hg, sf, sg.

Para líquido comprimido se deben incorporar los valores de presión y temperatura para obtener: v, u, h, s.

Para aire se debe incorporar el valor de temperatura para obtener: **h,** pr, u, **vr,s<sup>2</sup> .** 

Al incorporar los valores se obtendran los resultados en pantalla como se muestra en la figura 2.

UERSIDAD NACIONAL AUTONOMA DE MEXICO E FACULTAD DE INCENTERIA **FLUIDO DE TRABAJO UAPOR SOBRECALENTADO** presión (bar) 15 temperatura ("C) 450 m  $cm3/9$ 219 28 kJ∠kÿ 3835.47 9354 27 г  $kJ/kc$  $1.1 \times 10^{-4} K$ 7.4H2A **Leibniz The district of the constitution** Presione cualquier tecla para continuar.

FIGURA2

#### Graficación

Al seleccionar esta opción, se pedirá que se introduzca el número de gráficas, el valor podrá ir desde 1 hasta 3, dependiendo la cantidad de líneas a desplegar (una por cada demanda a comparar), posteriormente se pedirá que se introduzca los puntos a graficar, esto se refiere a la periodicidad de la información, es decir si los datos son mensuales, los puntos a graficar son 12, etc. Al tenminar de introducir las características de las gráficas, se pedirá que se escriba el título de cada gráfica. (FIGURA 3)

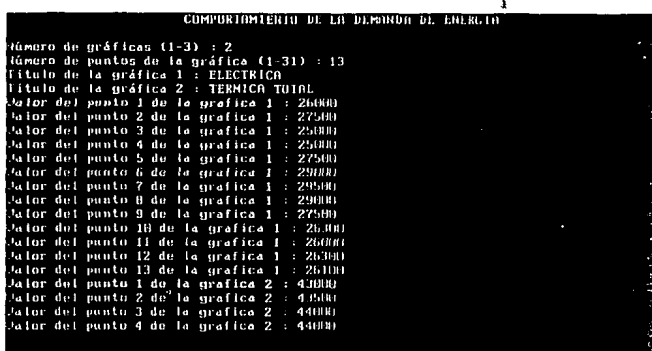

# FIGURA3

Al terminar de introducir todos los datos, se mostrará una pantalla en donde se graficarán las curvas (FIGURA 4), que permitirán hacer una primera aproximación.

49

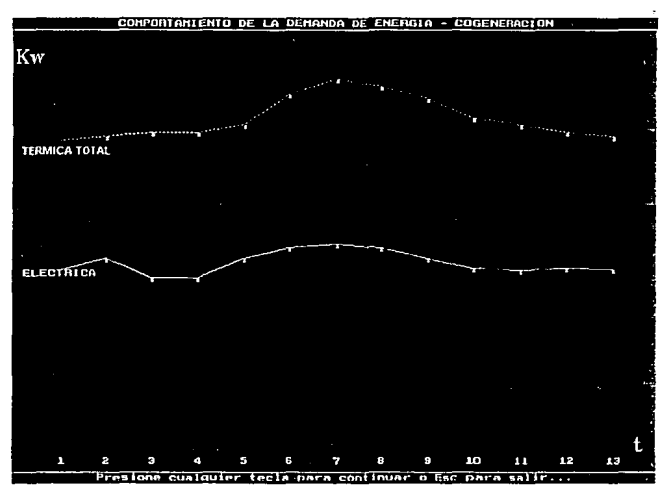

FIGURA4

#### Cálculo de índices

Se deberán incorporar los valores de flujo de vapor a la turbina, entalpía de entrada y de salida de la turbina, eficiencia de generación, calor útil total, calor suministrado total y la eficiencia de la caldera, para obtener: La potencia eléctrica que se podría generar, la relación Q/E del sistema de cogeneración, el Indice de Calor Neto y la eficiencia de cogeneración (Figura 5).

× UNIVERSIDAD NACIONAL AUTONOMA DE MEXICO FACULTAD DE INGENIERIA CALCULO DEL INDICES - Flujo de vapor a la turbina (Kg/s) 11.2<br>Entalpia de entrada de la turbina (kJ/kg) 3175 Entalpia de salida de la turbina (kJ/kg) 2862 Eficiencia de generación 9.752<br>Calor útil total (kWt) 51846<br>Eficiencia de la caldera 0.8 Calor suministrado total (kWt) 70124 Potencia eléctrica que se podria generar (Kwe) " 2636.2112 Relación Q/E del sistema de cogumeración 19.67 Indice de Calor Neto 2.02 Eficiencia de cogenerarion  $0.70$ Presione cualquier tecla para continuar...

FIGURAS

Análisis económico

Para hacer el análisis de valor presente con vidas económicas futuras, se necesitará: el costo de la inversión inicial, costo de operación anual, valor de recuperación total, tasa de rendimiento *y* vida económica (Figura 6).

UNIVERSIDAD NACIONAL AUTONOMA DE MEXICO<br>De acomo **FACULTAD DE INGENIERIA Contractor** ANALISIS DE VALUR PRESENTE CON UTDAS ECONOMICAS TOUALES Inversión Inicial 1888 Thuerston Inicia*l Iden*<br>Costo de operación total IBM<br>Valor de recuperación total IBM<br>*Lasa de ren*dimiento anual (z) 8 Valor presente 3576.20 P Presione cualquier tecla para continuar.

FIGURA 6

ł

## **CAPITULO V ESTUDIO DE PREFACTIBILIDAD PARA UNA INDUSTRIA QUIMICA**

En el presente capítulo se realiza un ejemplo de desarrollo de un estudio de prefactibilidad de cogeneración, tomando en cuenta sólo algunas alternativas, si bien, el estudio no considera todos los elementos, sirve para ilustrar de que manera se lleva a cabo el estudio y detectar las áreas de aprovechamiento del programa de cómputo.

Debido a que cada proyecto de cogeneración tiene sus particulares que lo hacen único, no es posible generalizar la metodología para seleccionar y analizar los esquemas que pueden resultar aplicables en una empresa, por lo que se presenta a continuación la secuencia de selección de sistemas y sus alternativas de acuerdo con datos de ejemplo.

En el caso de proyectos nuevos en los que la cogeneración es una parte del proyecto general, la selección del esquema aplicable no se ve impactada por restricciones de espacio.

Los elementos a considerar contemplan la satisfacción de las necesidades de la instalación y la del entorno que le rodea en función de la posible exportación de energía hacia otros usuarios o al servicio público atendiendo a la infraestructura que exista, o que se tenga proyectado instalar involucrando de importante manera a varias entidades.

Si las instalaciones ya existen, el sistema de cogeneración resulta en una adaptación *y* por lo tanto, además de los resultados del análisis termodinámico, es necesario considerar la posibilidad de espacio, equipo existente que podrá, o no, aprovecharse *y* la capacidad de la red pública externa para exportar los excedentes de energía.

## 5. 1 Dimensionamiento del sistema

La comparación de los perfiles de demanda térmica y eléctrica permite visualizar la simultaneidad con que ocurren los picos y valles de cada una de ellas; adicionalmente, las gráficas de la relación Q/E podrán mostrar dos posibles tipos de comportamiento:

• La uniformidad que presente dicha relación, independiente de la carga con que se opere el sistema.

•Las variaciones, su magnitud y que valores máximos y mínimos se suceden y con que frecuencia, así como si ocurren en un determinado tiempo, tal vez dependiendo de alguna razón operativa del proceso.

El primer punto citado conducirá al dimensionamiento de un sistema simple pero que tal vez requiera de una flexibilidad de respuesta rápida a cambios de carga, según lo indiquen los perfiles de demanda energética seleccionados. En. todo caso el sistema resultará económico.

El segundo punto dará como resultado la necesidad de diseñar un sistema que posea la flexibilidad de modificar su relación inherente Q/E (en su versión más simple) además de la indicada anteriormente

5.2 Definición del nivel de cogeneración

En el escenario actual, dada la problemática del sector eléctrico, los beneficios de los sistemas de cogeneración no sólo se manifiestan hacia el usuario directo en un menor costo energético, sino también en la posibilidad de la mayoría de los empresarios muestren interés por satisfacer sus necesidades de energía de proceso, existe la alternativa de convertirse además en productor de electricidad, que puede resultar muy atractiva; por supuesto atendiendo inicialmente a la satisfacción de sus necesidades térmicas totalmente y, en función de ésta, ampliar su capacidad de generación eléctrica.

Existen, entonces cuatro niveles de cogeneración a tratar:

1. Satisfacción térmica *y* electrica al 100%.

Esta es una situación que daría autonomía por completo al usuario, el sistema de cogeneración que se seleccione, para una aplicación de este tipo, deberá tener la flexibilidad adecuada para que mantenga siempre la satisfacción de las necesidades energéticas de la empresa, teniendo tal vez como respaldo a la red eléctrica pública. El diseño de este tipo de sistemas implica que aumentar su capacidad eléctrica resulta siempre en un Indice de Calor Neto (ICN) por encima del óptimo y, por lo tanto , que no presente ventaja alguna en la venta de excedentes, en efecto las características inherentes del esquema de cogeneración coinciden perfectamente con las necesidades de la empresa.

2. Satisfacción térmica al 100% y compra de electricidad.

Este caso es prácticamente el mismo que el anterior, sólo que, atendiendo a la simplicidad del sistema, éste es incapaz de generar toda la electricidad requerida, en ocasiones debido a fuertes variaciones en la relación Q/E, ocasionadas por la variación de la demanda eléctrica; la flexibilidad requerida complicaría de manera sustancial el sistema y, dada la duración de los picos de demanda eléctrica, no se justifica la inversión en incrementar así su capaclda~ eléctrica

3. Satisfacción térmica al 100% con excedentes eléctricos.

En el caso anterior, el aumento de la capacidad de generación eléctrica, en caso de que resulte técnica y económicamente viable, como es el caso de varias instalaciones actuales, daría como resultado poder exportar electricidad a la red pública por largos períodos.

Habrá también casos en los que resulte atractivo instalar un sistema de cogeneración con baja relación Q/E en procesos que poseen altos valores de dicha relación, a un ICN bajo y, por lo tanto, altamente eficiente.

4. Satisfacción térmica parcial y eléctrica al 100%.

Esta situación resulta similar al caso anterior, en éste la demanda eléctrica presenta tal magnitud que no resulta factible que con el sistema se pueda satisfacer la térmica.

Es posible también que la operación propia de Ja empresa implique altas variaciones de Q/E en las que resulta difícil conseguir que el sistema de cogeneración "siga" a Ja demanda térmica. En todo caso, queda por concluir si es posible incrementar la capacidad eléctrica del sistema con objeto de tener excedentes eléctricos.

Existen además otros factores a considerar para una empresa se decida a "inyectar" su energía eléctrica a Ja red:

•La relación Q/E mínima que la legislación dicte para autorizar a un cogenerador a exportar electricidad, así como su capacidad eléctrica mínima (o máxima).

•Las características del servicio que deba proporcionar como estabilidad, regulación, energía reactiva, etc., y que estarán en función de las variaciones de sus propia instalación.

•El período o intervalo de tiempo, al día y acumulado al año, en que su sistema estará en posibilidad de exportar excedentes y, por lo tanto el beneficio anual que podrá obtener.

## 5.3 Desarrollo del estudio

Tomando en cuenta una instalación con equipo de generación de vapor (Figura 1), una opción que puede parecer como atractiva es el de cogeneración con turbina de vapor, aunque se puede adelantar el juicio de que tal sistema puede no satisafacer ambas demandas energéticas, térmica y eléctrica simultáneamente.

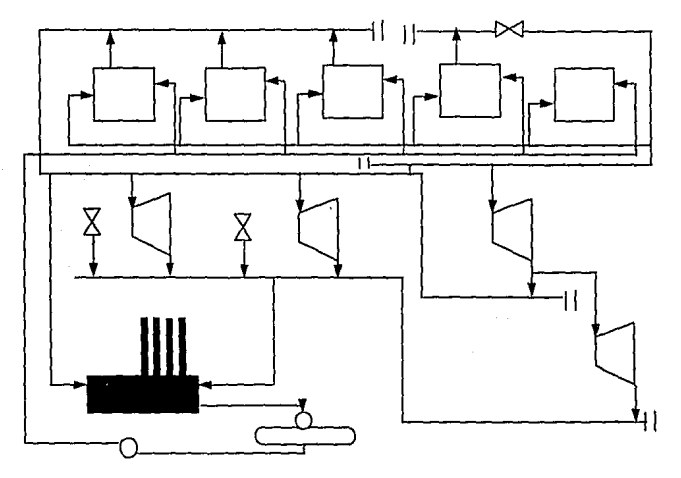

FIGURA 1

59

La magnitud de la demanda térmica se determinará a partir del análisis de sus comportamiento contra el liempo.

La selección del esquema de cogeneración también dependerá de las condiciones de presión y temperatura de las corrientes energéticas que están involucradas en la operación de la instalación en particular y que deben satisfacerse mediante el nivel de temperatura que el esquema de cogeneración sea capaz de proporcionar.

Aún cuando se tengan aplicaciones que presenten idénticas necesidades eléctrica y térmica, expresadas en unidades de energía, las condiciones a las que se requiera suministrar la energía térmica en cada una de ellas darán como resultado esquemas de cogeneración diferentes.

La distribución de vapor en la planta de este ejemplo es la siguiente:

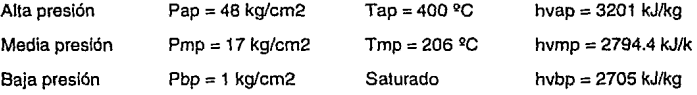

El vapor se produce actualmente mediante tres tipos de calderas cuyas condiciones nominales son las siguientes:

Caldera<sub>6</sub>

 $P = 63$  kg/cm2

 $T = 400 °C$  $F = 45,000$  kg/h h = 3175 kJ/kg

Caldera 7

 $P = 53$  kg/cm2

 $T = 400 °C$ 

F = 34,000 kg/h

h = 3193 kJ/kg

Caldera 3,4,5,

 $P = 21$  kg/cm2  $T = 216$   $°C$ Saturado  $F = 18,000$  kg/h por caldera h = 2800 kJ/kg

Las caldera operan a las condiciones de la distribución (48 y 17 kg/cm2). El vapor de alta se produce en las calderas 6 y 7, parte se utiliza en un turbocompresor de alta presión, a cuya descarga se obtiene vapor de media presión que se suma a la producción del vapor a esa presión, proveniente de la caldera 3, el resto del vapor de alta se expande en una válvula de extrangulación con atemperación hasta la presión de media complementando así el flujo de vapor de media, parte del vapor de media se ocupa en proceso a esa presión *y* el resto se hace pasar por turbochillers para obtener el vapor de baja. La producción de vapor de baja se obtiene completamente de las descargas de las turbomáquinas de tal manera que la demanda térmica queda compuesta solamente por los flujos de vapor de alta y media presión.

Como puede notarse las necesidades de vapor de alta se ven enmascaradas por el flujo que se extrangula y que realmente satisface las necesidades de media presión, que aparentemente son menores.

Las necesidades reales de vapor a cada presión se deben detenninar con objeto de seleccionar y analizar el sistema de cogeneración que efectivamente las satisfaga sin incurrir en algún desperdicio de energía que tal vez no resulte evidente.

Adicionalmente se debe obtener Ja condición a la que salen las corrientes energéticas de proceso, es decir, el nivel energético mínimo dentro de las operaciones propias de la planta; en particular para este caso, el vapor se condensa y deja de ser útli a 120  $^{\circ}$ C para ser enviado a un deareador en donde se mezcla con agua de repuesto y vapor, la condición de salida del deareador es también de 120 °C para retornar a las calderas.

**Cogeneración con turbina de vapor.** 

**Satisfacción de la máxima demanda térmica.** 

Bajo esta condición, los valores de las demandas son:

Qreq = 55,000 kWt  $E$ req = 26,600 kWe  $(Q/E)$ req = 2.07

La demanda térmica es satisfecha por la producción de vapor de alta *y* de media presión

Qap = 47,200 kWt Fvapc = 63Ton/h Presión = 48 kg/cm2 Temperatura =  $400 °C$ Qmp = 7,800 kWt  $Fvmpc = 12.3$  Ton/h Presion  $= 17$  Kg/cm2 Temperatura  $= 206$  <sup>2</sup>C

Del flujo de alta, 35 Ton/h son consumidas por el turbocompresor de alta presión por lo que el flujo restante, 28 Ton/h, se hace pasar por la válvula de extrangulación para convertirse en vapor de media. La extrangulación provoca que el vapor termine su expansión con un alto grado de sobrecalentamiento *y*  por lo tanto que sea necesario retirarle 3, 160 kWt para que se alcancen las condiciones de saturación a las que se produce el vapor en la caldera de media. Es necesario aclarar que esta situación ocurre cuando la demanda térmica es máxima por lo que, bajo condiciones menores el flujo a través de la válvula de extrangulación será también menor.

De esta manera las necesidades reales de vapor son:

 $F$ vap = 35 Ton/h  $Fvmb = 40.3$  Ton/h

#### **Generación de vapor con equipo actual**

La alternativa de aprovechar la capacidad actual de generación de vapor considera la operación a la presión y temperaturas nominales de la caldera 6, 63 Kg/cm2 y 400 °C, para hacer pasar el flujo por un turbogenerador de vapor de contrapresión y obtener a su descarga vapor de media presión.

La caldera 7 se operará a las mismas condiciones actuales, 48 Kg/cm2, 400 °c, para alimentar al Turbocompresor de Alta Presión; no existe posibilidad de obtener vapor del turbogenerador, mediante una extracción a esta presión, ya que la temperatura sería menor que la requerida por el turbocompresor. La producción nominal de la caldera es menor que el flujo que requiere el turbocompresor, bajo las condiciones de máxima demanda térmica, por lo que será necesario extrangular 1 Ton/h de vapor de 63 a 48 kg/cm2 para darle el flujo requerido.

## Generación de vapor:

 $Fvpn = 41.3$  Ton/h = 11.5 kg/s

Presion = 63 kg/cm2

Temperatura  $= 400 °C$ 

hvpn = 3175 kJ/kg

 $Fvap = 34$  Ton/h = 9.4 kg/s

Presión = 48 kg/cm2

Temperatura= 400 ºC

hvap = 3201 kJ/kg

Fvpnx = 1 Ton/h = 0.3 kg/s es el flujo de vapor que complementa a Fvap para el turbocompresor de alta presión.

### Generación eléctrica

es: De acuerdo con estos valores, la potencia eléctrica que se podría generar

 $E1 = (Fvpn - Fvpnx)(h1 - h2s)$ h1 = 3175 kJ/kg  $s1 = 6.52$  kJ/kg<sup>o</sup>K p1 = 48 kg/cm2  $t1 = 400 °C$ h2s = 2862.6 kJ/kgºk P2s = 17 kg/cm2

$$
s2 = s1
$$

E1 = 11.2(3175 - 2862)

 $E1 = 3497$  kW

Considerando una eficiencia de la turbina de 80% y del generador de 94% se tiene:

Er=2622 kWe

h2 = 2925 kJ/kg

La fracción de potencia eléctrica requerida que el sistema satisface es:

FRpot = {2622126600)\*100  $F$ Rpot = 9.86 %

La potencia determinada es la máxima que el turbogenerador entregaría, y sólo lo podrá hacer bajo condiciones de demanda térmica máxima.

#### **Calor útil**

Calor que se utiliza directamente de la caldera:

 $QUap = (Fvap + Fvpnx) (h1 - hsp)$ 

como se mencionó anteriormente en este caso la condición de salida de proceso es a una temperatura de 120  $^{\circ}$ C (hsp = 504.7 kJ/kg)

111

Fvap + Fvpnx =  $35$  Ton/h =  $9.7$  kg/s

QUap = 9.7(3201-504.7)

QUap = 26,214 kWt

Calor últi a la descarga de la turbina:

QUmp = Fvmp(hvmp - hsp)

 $Fvmp = Fvpn = 11.2 kg/s$ 

QUmp = 11.2(2794.4 - 504.7)

QUmp = 25,632 kWt

Se calcula con el vapor de la entalpía a la que se utiliza el vapor, que es a condiciones de saturación, por supuesto si el vapor se utilizara a las condiciones a las que sale de la turbina este valor sería mayor.

**El** calor útil total es por lo tanto la suma de los anteriores:

QU = QUap + QUmp  $QU = 26214 + 25631$ QU = 51,846 kWt

**Relación Q/E del sistema de cogeneración:** 

(Q/E)sc = 51846/2622

 $(Q/E)$ sc = 19.8 (la requerida es 2.07)

**El** Indice de **Calor Neto (ICN)** 

 $ICN = (QS - QU/ncald)/E$ 

donde QS es el calor suministrado al sistema *y* QU/ncald la energía que sería necearia suministrar para producir solamente el calor útil mediante. calderas,

ncald = 80% en este caso

El calor suministrado en cada caldera es:

Para la caldera 6, trabajando a presión nominal:

QSpn =((Fvpn(hvpn - hsp))/ncald

Para la caldera 7:

QSap = (Fvpn(hvap - hsp))ncald

Sustituyendo valores:
$QSpin = 11.5(3175 - 504.7)/0.8$ QSpn = 38,293 kWt  $\text{QSap} = 9.4(3201 - 504.7)/0.8$ QSap=31,831 kWt

por lo tanto, el calor suministrado total es:

 $QS = OS$ pn +  $OS$ ap QS = 70,124 kWt

Finalmente, el Indice de Calor Neto resulta:

ICN = 70124- 51846/0.8 **ICN=2.03** 

Como primer paso en la selección de alternativas de esquemas de cogeneración, para este caso en particular, se considera el cambio de las calderas por una que entregue el flujo total de vapor requerido, operando a mayor temperatura, proporcionando el vapor con un contenido energético mayor para generar una mayor potencia eléctrica al expanderse en la turbina. Al mantener el valor de la presión máxima de trabajo, se podrá hacer uso de los equipos auxiliares actuales (por ejemplo, las bombas de agua de alimentación y la planta de tratamiento de agua), a los que tal vez sea necesario complementar en su capacidad.

Debido a que la temperatura nominal de operación de las calderas (400ºC) coincide con la de ingreso al Turbocompresor de Alta Presión, la selección de Ja temperatura a la debe entregar la caldera el vapor debe hacerse con cuidado ya que, con el objetivo de generar una máxima potencia eléctrica, se podría elegir una temperatura demasiado alta que provoque tener una temperatura mucho mayor que la necesaria en la extracción y a la descarga, que no pueda manejar el turbocompresor y el proceso, requeriendo por lo tanto demasiada atemperación.

El siguiente paso a considerar en la selección de alternativas de esquemas de cogeneración es la posibilidad de reemplazar las calderas actuales por una que produzca el flujo de vapor requerido a condiciones mayores de presión y temperatura para aprovechar su mayor contenido energético en la generación eléctrica. Ahora el reemplazo implica también el cambio de equipos auxiliares que en el caso anterior se podrían ssguir utilizando y que no resultan aplicables a la operación con la nueva caldera

Como siguiente alternativa, en lo que se refiere a esquemas de cogeneración con turbina de vapor, se tiene la utilización de una turbina condensante, dimensionada para entregar la potencia máxima requerida por ta empresa, satisfaciendo la demanda térmica mediante extracciones de vapor a las presiones que se requieran.

El esquema se puede concebir como una ampliación del anterior, las condiciones a la admisión de la turbina son iguales, para garantizar las condiciones energéticas del vapor a la extracciones, además la turbina deberá ser de mayores dimensiones para poder manejar el flujo extra de vapor que es necesario para poder entregar la generación eléctrica requerida.

El vapor en exceso sobre el que se requiere se expanderá en la turbina desde la presión de media hasta la que sitúe el condensador en función de las condiciones ambientales.

Esta opción presenta la más alta inversión ya que, además de la caldera de mayor capacidad, tanto en flujo como en condiciones de operación, y del grupo turbogenerador, se requieren equipos auxiliares cuya capacidad es importante, por ejemplo el sistema de enfriamiento (condensador, torre de enfriamiento, bombas de circulación), deareador, bombas de agua de alimentación, planta desmineralizadora y otros equipos de menor tamaño.

Por otra parte este esquema proporcionará la más alla flexibilidad ya que el condensador permitirá absorber las variaciones de demanda térmica o eléctrica que se manifiesten por las necesidades de la empresa.

En este caso, la presión de descarga de la turbina se selecciona como 0.06 kg/cm2 ABS, correspondiente a una temperatura de saturación de 35  $^{\circ}$ C, que sería la que se lograría con una temperatura de agua de enfriamineto de 15•c.

En seguida se muestra una tabla con los valores de las alternativas anteriores.

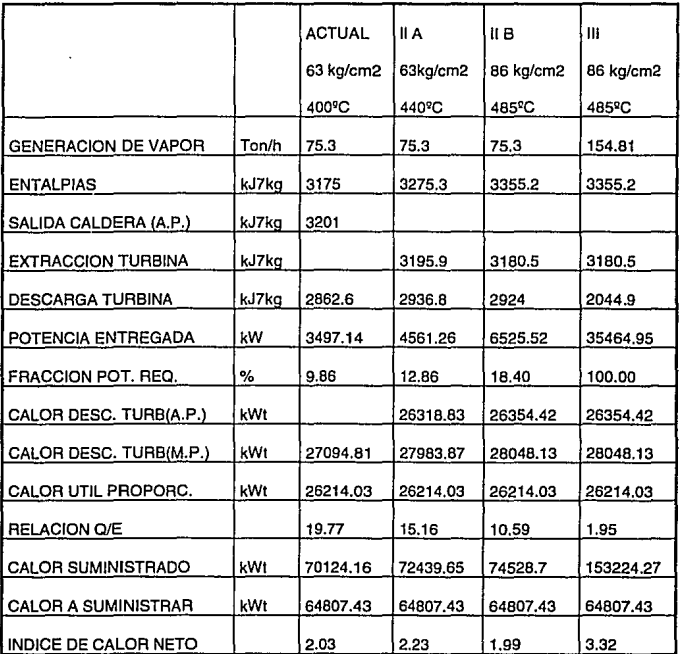

# **SATISFACCION DE LA MAXIMA DEMANDA TERMICA**

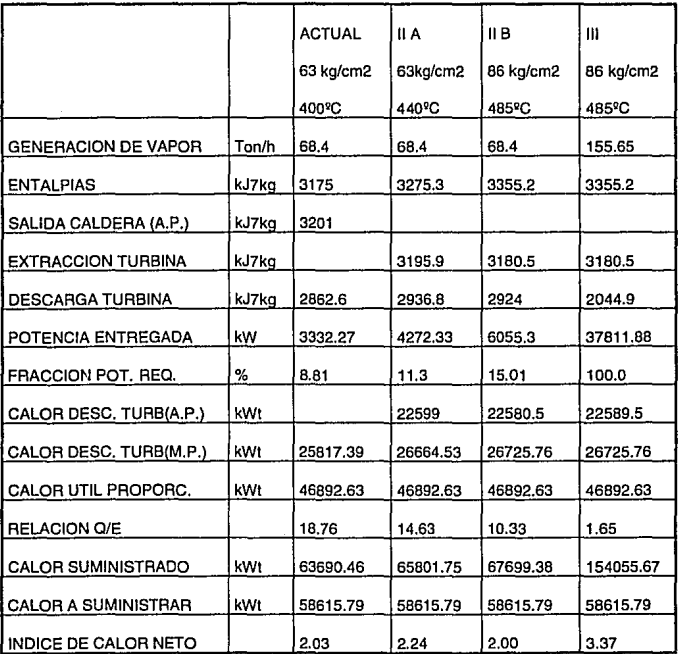

## **SATISFACCION DE LA MAXIMA DEMANDA ELECTRICA**

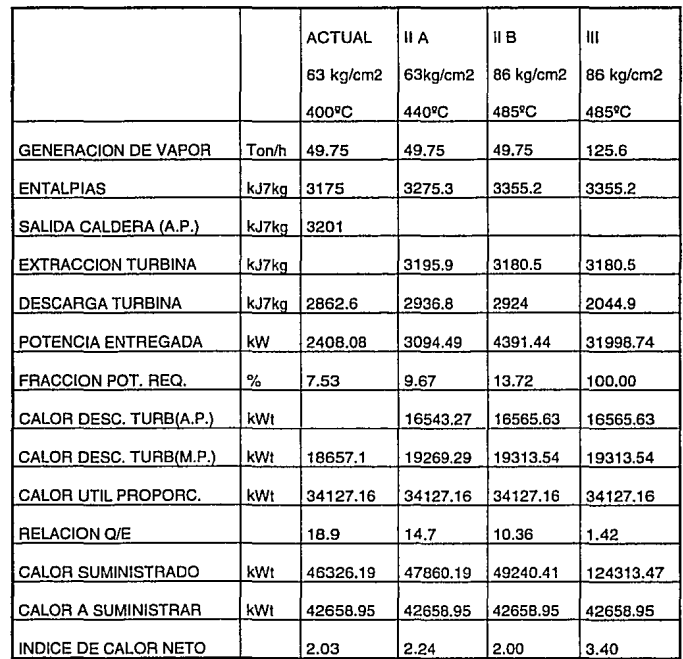

# **SATISFACCION DE LA MINIMA DEMANDA TERMICA**

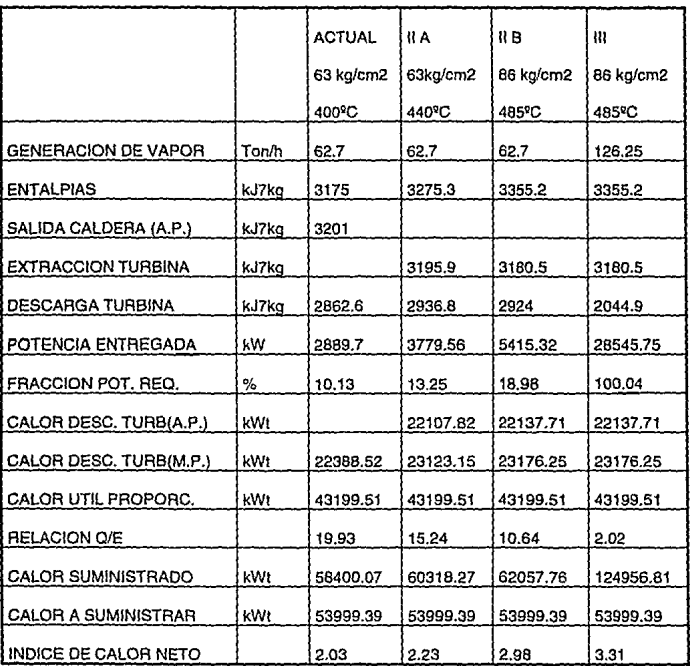

## **SATISFACCION DE LA MINIMA DEMANDA ELECTRICA**

Como puede notarse en el caso 11 A aunque la generación eléctrica se incrementó 30%, el ICN resulta más alto, es decir el consumo de combustible a la generación de electricidad es mayor (por kWh) , en todo caso el ICN obtenido resulta menor que el que presenta una central de generación termoeléctrica, por lo que tal vez el esquema proporcione ventajas económicas en la reducción de la facturación eléctrica.

En el caso JI 8, el reemplazo de las calderas por una que opere a mayores condiciones resulta muy conveniente en este caso, ya que el índice de calor neto revela que el combustible atribuible a la generación eléctrica es menor, lo que indica que el costo del kWh para la empresa, por concepto exclusivamente de combustible, será bajo.

En el último caso la generación eléctrica que satisfaga la demanda eléctrica de la planta obliga a un consumo de combustible como Jo revela el ICN, cuyo valor es similar al consumo térmico unitario de generación termoeléctrica, de tal manera que este esquema no presenta ventaja en la reducción del consumo de energéticos a nivel nacional.

De acuerdo con los análisis anteriores, los sistemas de cogeneración con turbina de vapor de contrapresión no pueden satisfacer al 100% las necesidades energéticas de la empresa y el sistema con turbina de vapor condensante no representa ventaja en su aplicación, a pesar de contar con Ja amplia flexibilidad para cubrirlas.

La alternativa del sistema de cogeneración con turbina de gas resulta atractiva ya que, su relación inherente Q/E se ajusta mejor a la requerida por la empresa.

La turbina de gas con caldera de recuperación de calor sin postcombustión se comporta de manera similar a la turbina de vapor de contrapresión, en ambas la disponibilidad de energía térmica depende de Ja generación eléctrica; de tal manera que, con Ja variación de la demanda eléctrica, el sistema podrá satisfacer parte de la térmica o bien se tendrá excedentes de calor que no se utilizarán; en general el objetivo, desde el punto de vista operativo, será nuevamente la satisfacción térmica al 100% con el mínimo de energía desperdiciada al medio ambiente.

Por otro lado , con objeto de dar flexibilidad al sistema se puede tomar en consideración el añadir postcombustión al esquema.

Este análisis también se debe a hacer con condiciones extremas:

- máxima demanda eléctrica.
- •mínima demanda eléctica.
- •máxima demanda térmica.
- •mínima demanda térmica

78

Las condiciones de la turbina de gas son las siguientes:

Compresor  $T1 = 25^{\circ}C$  $P1 = 0.98$  Bar P2=10.5 Bar  $e$ ficiencia = 85%

Turbina

 $T3 = 1,110^{\circ}C$ 

 $P4 = 1.05$  Bar

eficiencia = 90 %

Cámara de combustión  $DPcc = 200$  mBar eficiencia = 99%

Combustible

Gas Natural

79

# **Análisis de sistema de cogeneracion con turbina de gas y recuperador de calor con postcombustion.**

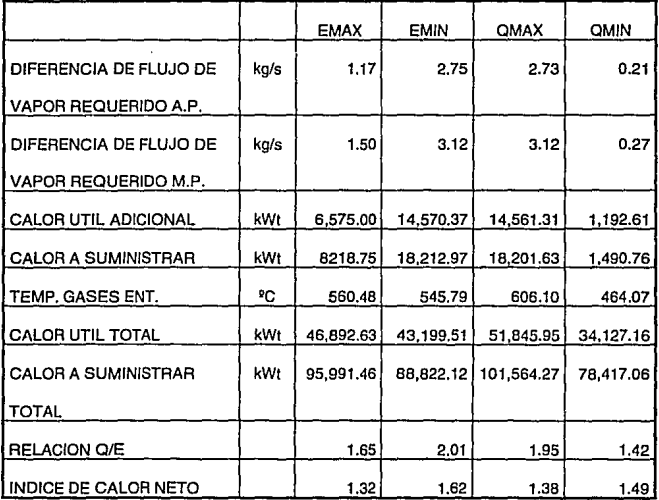

Como puede notarse el sistema con turbina de gas muestra un comportamiento energético superior al de turbina de vapor, este satisface completamente a la empresa y el índice de calor neto es bajo.

Para realizar el estudio de rentabilidad, la especificación de equipos a nivel estudios de factibilidad no puede contener todos los datos e información que contendría una especificación para compra o concurso de equipo, ésta sería producto propiamente de la ingeniería básica de la opción seleccionada. El objetivo que debe cumplir una especificación para estudios de factibilidad de proyecto es la evaluación del costo de los equipos que integran las opciones a analizar económicamente y este por lo regular se trata del de mínima inversión o el de máxima generación.

En seguida se muestra un ejemplo del análisis económico

Vida económica (n) = 6 años Inversión inicial (A)= N\$ 143, 756,018.50 Costo de operación anual (D) =  $N$642,461.06$ Valor de recuperación total  $(F) =$  N\$ 240,697,954.70 Tasa de rendimiento anual (i)  $=$  10 % Valor presente = A -  $F(1/(1+i)^n n) + D[((1+i)^n n)-1)/(1+i)^n n]$ Valor presente  $=$  N\$ 10,686,383,46

#### **CONCLUSIONES**

Se puede notar que la cogeneración es un método práctico para el ahorro de energía. A diferencia de un sistema convencional, la cogeneración produce simultáneamente o secuencialmente energía mecánica y térmica a partir de una misma fuente de energía.

Los sistemas de cogeneración no van encaminados a disminuir la energía utilizada en la planta, sino a que, para una misma cantidad de ésta, la energía primaria necesaria sea menor.

La justificación técnica para implantar un sistema de cogeneración estriba en el hecho de que es más eficiente producir simultáneamente potencia eléctrica y térmica que producirlas de forma independiente.

La eficiencia térmica de las modernas plantas termoeléctricas es de alrededor de 40%, pero teniendo en cuenta la utilización de plantas antiguas, más pequeñas y de eficiencias menores, se puede considerar que la eficiencia promedio de generación de potencia eléctrica es del 30%; lo anterior significa que aproximádamente un 70% de la energía de los combustibles utilizados, que son en su mayoría combustibles fósiles, es evacuada al ambiente como calor residual, a una temperatura demasiado baja para poderse aprovechar.

En relación con la generación de vapor para procesos industriales, se puede afirmar que este se genera con una eficiencia promedio del 85%.

Cuando la electricidad y el vapor se producen simultáneamente por cogeneración, la eficiencia promedio oscila entre el 50% y el 85%. Estas cifras indican que existe un gran potencial de ahorro de combustibles fósiles mediante el uso de sistemas de cogeneración.

Algunas de las ventajas de los sistemas de cogeneración son:

- Reducción del consumo de combustible.
- Reducción de la facturación eléctrica.
- Reducción en los costos de operación.
- Reducción de emisiones contaminantes.
- Reducción de contaminación térmica.
- Posibilidad de venta de excedentes de energía eléctrica.
- Menor dependencia energética.
- Conservación de energía.

Por estas razones, es de suma importancia realizar estudios de prefactibilidad en las industrias para determinar si pueden cogenerar, trayendo beneficios tanto para la industria como para el país; al ser apoyados los estudios por programas de cómputo, las tareas que son repetitivas, tediosas y que absorben mucho tiempo, son hechas rápidamente quedando más tiempo para dedicarse a tareas que requieran aplicar el criterio.

El desarrollo del programa graficador, nos permite de manera clara apreciar las fluctuaciones de demanda térmica y eléctrica, que nos ayudan para determinar los factores determinantes de dicha variación *y* así comenzar con el estudio de prefactibilidad.

Al realizar el estudio de factibilidad de cogeneración es necesario evaluar varias alternativas de diseño y la obtención de propiedades termodinámicas es esencial, por lo que el programa que las determina realizado en este trabajo, es de gran utilidad, con la ventaja que las bases de datos pueden ser cambiadas si se requiere un cálculo más exacto, al igual que los algoritmos de cálculo.

En el programa desarrollado también se incluyen los cálculos de algunos índices que apoyan al estudio de prefactibilidad, así como un procedimiento para realizar un análisis económico.

El automatizar un proceso, como es el de determinar el estudio de prefactibilidad de cogeneración implica un enorme esfuerzo, tanto de programadores como de expertos en la materia, para lograr un sistema que sea lo suficientemente flexible para evaluar distintos arreglos, como lo suficientemente "inteligente" para proponer soluciones, es necesario dedicar mucho tiempo y dedicación, este trabajo es el comienzo de esta ardua labor que es necesaria realizar dado el auge que tiene actualmente el uso racional de energía.

#### **APENDICEA**

Código de programación del módulo de graficación Lenguaje: Turbo C

#ifdef \_\_TINY\_\_

#error GRAFICA

#endif

#include <dos.h>

#include <math.h>

#include <Conio.h>

#include <stdio.h>

#include <Stdlib.h>

#include <Stdarg.h>

#include "ventanas.h"

#include <graphics.h>

#define ESC 0x1b

#define F1 59

r Define las teclas de escape \*/

#define **TRUE** 

#define FALSE O

#define ON  $\mathbf{1}$ 

#define OFF 0

char  $*Fonts[] = {$ 

"DefaultFont", "TriplexFont", "SmallFont",

"SansSerifFonl", "GothicFont"

```
}; 
char *lineStyles[] = { 
 "Solidln", "Dottedln", "Centerln", "Dashedln", "UserBitln" 
}; 
char *FillStyles[] = { 
}; 
 "EmptyFill", "SolidFill", "lineFill", "L!SlashFill", 
 "SlashFill", "BkSlashFill", "L!BkSlashFill", "HatchFill", 
 "XHatchFill", "lnterleaveFill", "WideDotFill", "CloseDotFill" 
char *TextDirect[] = {
 "HorizDirº, 11VertDir 11
}; 
char *HorizJustI = I"LeftText", "CenterText", "RightText"
}; 
char \text{VertJust} = {
 "BottomText", "CenterText", "TopText" 
}; 
struct PTS { 
 int X, y; 
}; 
int GraphDriver; 
int GraphMode; 
double AspectRatio; 
in! MaxX, MaxY;
```
#### 86

int MaxColors;

int ErrorCode;

struct palettetype palette;

void lnicio(void);

void lnicializa(void);

void Grafica(void);

void Salir(void);

void Pausa(void);

void Ventanap(char \*header);

void StatusLinea(char \*msg);

void Borde(void);

void changetextstyle(int font, int direction, int charsize);

int gprintf(int \*xloc, int \*yloc, char \*fmt, ... );

```
int main()
```
ſ

system("cls");

Inicio();

Grafica();

```
Salir();
```
closegraph();

return(O);

```
ł
```
void lnicio(void)

```
int puntauno=O;
```
struct ventana ventuno  $[ = \{ 1, 1, 80, 25, LlGHTGRAY, BLACK, 1, 1,$ NULL,NULL,6,6,75,23,YELLOW,BLUE, 1,1,NULL,NULL,

1, 1,80,25,YELLOW,BLUE, 1, 1,NULL,NULL

};

abrevent(ventuno,&puntauno);

marco(&ventuno[puntauno],DOBLE);

centracad(&ventuno[puntauno],"UNIVERSIDAD NACIONAL AUTONOMA DE MEXICO" 3, NADA);

centracad(&ventuno[puntauno], "FACULTAD DE INGENIERIA",5,NADA); centracad(&ventuno[puntauno],"C O G E N E R A C I O N",8,NADA); centracad(&ventuno[puntauno],"GRAFICAS COMPARATIVA S ",11,NADA);

centracad(&ventuno[puntauno],"ALUMNO: Juan Carlos Hernández Mendoza", 13,NADA);

sleep(3);

cierravent(ventuno,&puntauno,ELIMINA);

```
١
```
void lnicializa(void)

ſ

int xasp, yasp;

GraphDriver = DETECT;

initgraph{ &GraphDriver, &GraphMode, "" );

 $ErrorCode = graphresult()$ ;

```
if( ErrorCode != grOk ){
```
printf(" Error en sistema de graficacion : %s\n", grapherrormsg( ErrorCode ) );

exit( 1 );

```
getpalette( &palette );
```

```
MaxColors = getmaxcolor() + 1;
```
 $MaxX = getmax()$ ;

 $MaxY = qetmaxy$ :

```
getaspectratio( &xasp, &yasp );
```

```
AspectRatio = {double)xasp / (double)yasp;
```

```
#define MAXPTS 15
```
void Grafica(void)

```
ſ
```
struct viewporttype vp;

struct PTS points[MAXPTS];

int i, j, k, mult,numval,numgra;

float lim, pos[3][31], dato, siglim, escala, numcom, datos(3](31];

char ley(3][30], limit[5];

```
numcom=0.000000;
```

```
ENEAGIA\n\n"); 
printf("Número de gráficas (1-3) : ");
scanf("%d",&numgra);
```
COMPORTAMIENTO DE LA DEMANDA DE

printf("Número de puntos de la gráfica (1-31): ");

```
scanf("%d" ,&numval);
```

```
for (i=0; i<sub>5</sub> i<numgra ; i++) {
```

```
ley(i][0]=30;
```
printf ("

```
printf("Titulo de la gráfica %d: ",i+1);
```

```
cgets(ley[i]);
```

```
printf("\n");
```

```
ì
```
}

```
for (i=0; i<sub>1</sub> i<numgra ; i++) {
```

```
for (i=0; j<sub>1</sub>cnumval; j++) {
```
printf("Valor del punto %d de la grafica %d: ",j+1,i+1);

```
scanf("%e",&dato);
```

```
datos[i][j]=dato * 1.00000;
```
if (numcom < datos(i][j]) numcom=datos[i][j];

```
Inicializa();
```

```
escala=(MaxY-80)/numcom;
```

```
lim=MaxX/(numval+ 1 .000000);
```

```
for (i=0; i<sub>sum</sub> <i>cm</i> <i>i</i> + +) {
```

```
for (i=0; j<sub>1</sub> is interest if j<sub>1</sub> if r' calcula la posicion en la pantalla \prime/
  pos[i][j]=(MaxY-30) - (datos[i][j] * escala);
 ļ
J
Ventanap("COMPORTAMIENTO DE LA DEMANDA DE ENERGIA -
COGENERACION");
```

```
for (i=0 : i < numqra :i + j {
```

```
rnult=1;
```

```
setlinestyle(i,O,NORM_WIDTH);
```
setcolor((MaxColors-1)-i);

```
outtextxy(lim,pos[i][0],&ley[i][2]); /* Escribe el titulo de la grafica */
```

```
moveto(lim,pos[i][0]);
```

```
for (i=1 : j ; j = numval ; (i+1) {
```
mult=mult+1:

```
siglim=lim * mult:
```
lineto(siglim,pos[i][j]); /\* Dibuja las rectas \*/

```
١
١
```

```
setcolor(MaxColors-1);
```

```
settextstyle(TRIPLEX_FONT, HORIZ_DIR, 2);
```

```
outtextxy(15, 15,"Kw");
```

```
outtextxy(MaxX-20,MaxY-65,"t");
```
rnult=O;

```
settextstyle(DEFAULT_FONT, HORIZ_DIR, 1);
```

```
for (i=1 ; j=numval+1 ; j++) {
    mult=mult+1; 
    siglim=lim * mult;
    itoa(j,limit, 10);
    outtextxy{siglim,MaxY-40,limit); /' Dibuja los puntos de las abscisas */ 
 ł
 settextstyle(SMALL_FONT,HORIZ_DIR,1);
 for (i=0; i<sub>5</sub> is integraping (i++) {
  mult=1; 
  setcolor((MaxColors-1)-i);
  for (i=1 ; j<numval; j++) {
    mult=mult+ 1; 
    siglim=lim * mult; 
    outtextxy(siglim,pos[i][j],"*"); /* Pone un punto en cada dato */
  } 
 } 
  Pausa(); 
void Salir{void) 
 struct viewporttype viewinfo; 
 int h, w;
 Ventanap("==Fin ==" );
 getviewsettings( &viewinfo ); 
 changetextstyle( TRIPLEX_FONT, HORIZ_DIR, 4 );
```

```
settextjustify( CENTER_TEXT, CENTER_TEXT);
```
<sup>h</sup>= viewinfo.bottom - viewinfo.top;

```
w = viewinfo.right - viewinfo.left;
```

```
outtextxy( w/2, h/2, "FACULTAD DE INGENIERIA - UNAM" );
```

```
StatusLinea( "Presione cualquier tecla para salir...");
```
getch{);

cleardevice();

```
ï
```

```
void Pausa(void)
```

```
f
```
static char msg[] = "Presione cualquier tecla para continuar o Esc para salir...":

int c:

```
StatusLinea( msg );
```
 $c = \text{getch}()$ ;

```
if(ESC == c)(
  closegraph(); 
  exit( 1 ); 
 1
 if( 0 == c ){
  c = getch();
 cleardevice(); 
ł
```
void Ventanap( char 'header )

int height;

cleardevice();

setcolor( MaxColors - 1 );

· setviewport( O, O, MaxX, MaxY, 1 );

height  $=$  textheight( "H");

changetextstyle( DEFAULT\_FONT, HORIZ\_DIR, 1 );

```
settextjustify( CENTER_TEXT, TOP_TEXT);
```
outtextxy( MaxX/2, 2, header );

setviewport( 0, height+4, MaxX, MaxY-(height+4), 1);

Borde();

setviewport( 1, height+5, MaxX-1, MaxY-(height+5), 1 );

#### ł

```
void Status Linea ( char * msg )
```
#### ſ

```
int height;
```

```
setviewport( 0, 0, MaxX, MaxY, 1);
```

```
setcolor( MaxColors - 1 );
```
changetextstyle( DEFAULT\_FONT, HORIZ\_DIR, 1 );

```
settextjustify( CENTER_TEXT, TOP_TEXT);
```
setlinestyle( SOLID\_LINE, 0, NORM\_WIDTH );

setfillstyle( EMPTY\_FILL, 0);

height  $=$  textheight( "H" );

bar( O, MaxY-(height+4), MaxX, MaxY );

```
rectangle( o, MaxY-(height+4), MaxX, MaxY ); 
 outtextxy( MaxX/2, MaxY-(height+2), msg ); 
 setviewport( 1, height+5, MaxX-1, MaxY-(height+5), 1 ); 
١
void Borde(void) 
ſ
 struct viewporttype vp; 
 setcolor( MaxColors - 2 );
 setlinestyle( SOLID_LINE, O, NORM_WIDTH ); 
 getviewsettings( &vp ); 
 rectangle( O, O, vp.right-vp.left, vp.bottom-vp.top ); 
1
void changetextstyle(int font, int direction, int charsize) 
ł
 int ErrorCode; 
 graphresult(); 
 settextstyle(font, direction, charsize); 
 ErrorCode = graphresult;
 if( ErrorCode I= grOk ){ 
  closegraph(); 
  printf(" Error en el sistema : %s\n", grapherrormsg( ErrorCode ) ); 
  exit( 1 ); 
 ) 
} 
int gprintf( int *xloc, int *yloc, char *fmt, ... )
```
 $\overline{\mathbf{f}}$ 

va\_list argptr; char str[140]; int cnt; va\_start( argptr, format );  $\text{cnt} = \text{vsprint}($  str, fmt, argptr); outtextxy( \*xloc, \*yloc, str ); \*yloc += textheight( $"H"$ ) + 2; va\_end( argptr ); return( cnt );

#### **APENDICE B**

Código de programación de los módulos que obtienen propiedades termodinámicas, cálculo de índices y análisis económico.

Lenguaje: Clipper 5.0

set talk off set scoreboard off set status off set wrap on

do while .T.

set color to +w/b

clear

set color to +bg/bg

@ 02,09 to 21, 72 double

set color to n

@ 03,73 clear to 22,74

@ 22,10clearto22,74

set color to +w/bg,+w/n,b

@ 03.10 clear to 20.71

@ 04,22 say "UNIVERSIDAD NACIONAL AUTONOMA DE MEXICO"

@ 05,30 say "FACULTAD DE INGENIERIA"

@ 07,22 say "OBTENCION DE PROPIEDADES TERMODINAMICAS"

@ 11, 12 say "SELECCIONE LA OPCION"

- @ 13,39 prompt 'VAPOR SOBRECALENTADO'
- @ 14,39 prompt 'VAPOR SATURADO'
- @ 15,39 prompt 'LIQUIDO COMPRIMIDO'
- @ 16,39 prompt 'AIRE'
- @ 17,39 prompt 'GRAFICACION'
- @ 18,39 prompt 'CALCULO DE INDICES'
- @ 19,39 prompt 'ANALISIS ECONOMICO'
- @ 20,39 prompt 'SALIR'

menu to opcion

do case

case opcion=1

do sobrecalentado

case opcion=2

do saturada

case opcion=3

do comprimido

case opcion=4

do aire

case opcion=5

1 grafica

case opcion=6

do indices

case opcion=7

do análisis

case opcion=S

l cls

quit

endcase

enddo

Procedure sobrecalentado

\*\*\*\*\*\*\*\*\*\*\*\*\*\*\*\*\*\*\*\*\*\*\*\*\*\*\*\*\*\*\*\*\*\*\*\*

use sobrecal

gotop

set color to +gr/b

@ 06,01 clear to 19,75

@ 06,01 to 19,75 double

set color to n

@ 20,02 clear to 20,77

@ 07,76 clear to 20,77

set color to +bg/b

@ 07,02 clear to 18,74

set color to +gr/b

@ 07,18 say "FLUIDO DE TRABAJO VAPOR SOBRECALENTADO"

accept " presión (bar) " to pres accept" temperatura (ºC) " to temp

pres=val(pres)

temp=val(temp)

if pres<>O .and. temp<>O

locate for presion=pres .and. temperatur=temp

if found()

@ 12,05 say "v cm3/g"

@ 12, 15 say volumen

@ 13,05 say "u kJ/kg"

@ 13, 15 say energia

@ 14,05 say "h kJ/kg"

@ 14, 15 say entalpia

@ 15,05 say "s kJ/kgºK"

@ 15, 15 say entropia

else

gotop

locate for preslon=pres .and. temperatur < temp

if found()

go top

locate for presion=pres .and. temperatur > temp

if found()

ent2=entalpia

v2=volumen

u2=energia

s2=entropia

temp2=temperatur

sKip-1

entl=entalpia

vl=volumen

u1=energia

s1=entropia

temp1=temperatur

v=(((v2-v1)\*(temp-temp1))/(temp2-temp1))+v1

u=(((u2-u1 )\*(temp-templ ))/(temp2-temp1 ))+u1

h=(((ent2-ent1)'(temp-temp1 ))/(temp2-temp1 ))+entl

s=(((s2-s1) \*(temp-templ ))/(temp2-temp1 ))+sl

@ 12,05 say "v cm3/g"

@ 12,15sayv

@ 13,05 say "u kJ/kg"

@ 13,15 say u

@ 14,05 say "h kJ/kg"

@ 14,15 say h

@ 15,05 say "s kJ/kg<sup>2</sup>K"

@ 15,15 say s

else

@ 12,05 say "!!Estos valores de presión y temperatura"

@ 13,05 say "no son normales para un vapor sobrecalentado JI" endif

#### else

gotop

locate for temperatur=lemp .and. presion < pres

if found()

gotop

locate for temperatur=temp .and. presion > pres

if found()

ent2=entalpia

pres2=presion

v2=volumen

u2=energia

s2=entropia

do while presion > pres

sKip-1

enddo

do while temperatur <> temp

sKip-1

enddo

ent1=entalpia

pres1=presion

v1=volumen

u1=energia

s1=entropia

v=(((v2-v1)\*(pres-pres1))/(pres2-pres1))+v1

u=(((u2-u 1 )\*(pres-pres1 ))/(pres2-pres1))+u1

h=(((ent2·ent1 )•(pres-pres1 ))/(pres2-pres1 ))+ent1

s=(((s2-s1)\*(pres-pres1))/(pres2-pres1))+s1

@ 12,05 say "v cm3/g"

@ 12,15 sayv

@ 13,05 say "u kJ/kg"

@ 13,15 say u

@ 14,05 say "h kJ/kg"

@ 14,15 sayh

@ 15,05 say "s kJ/kgºK"

@ 15,15 say s

else

@ 12,05 say "11 Estos valores de presión y temperatura"

@ 13,05 say "no son normales para un vapor sobrecalentado 11"

endil

else

go top

 $located$  for presion  $<$  pres .and. temperatur  $<$  temp

if found()

go top

locate for presion > pres .and. temperatur > temp

if found()

ent2=entalpia

temp2=temperatur

v2=volumen

u2=energia

s2=entropia

sKip-1

ent1=entalpia

temp1=temperatur

V1=volumen

u1=energia

s1=entropia

pres2=presion

v11=(((v2-v1)\*(temp-temp1))/(temp2-temp1))+v1

u11=(((u2-u1)\*(temp-temp1))/(temp2-temp1))+u1

h1=(((ent2-ent1)\*(temp-temp1))/(temp2-temp1))+ent1

s11=(((s2-s1)\*(temp-temp1))/(temp2-temp1))+s1

do while presion > pres

sKip-1

enddo

do while temperatur > temp

sKip-1

enddo

ent1=entalpia

v1=volumen

u1=energia

s 1=entropia

temp1=temperatur

sKip

ent2=entalpia
temp2=temperatur

v2=volumen

u2=energia

s2=entropia

pres 1 =presion

v12=(((v2-v1 )'(temp-temp1 ))/(temp2-temp1 ))+v1

 $u12=((u2-u1)*(temp-temp1))/(temp2-temp1))$ +u1

h2=(((ent2-ent1)\*(temp-temp1))/(temp2-temp1))+ent1

s12=(((s2-s1 )'(temp-temp1 ))/(temp2-temp1 ))+s1

v=(((v12-v11 )'(pres-pres1))/(pres2-pres1))+v11

u=(((u12-u11)\*(pres-pres1))/(pres2-pres1))+u11

h=(((h2-h1)\*(pres-pres1))/(pres2-pres1))+h1

s=(((s12-s11)'(pres-pres1))/(pres2-pres1))+s11

@ 12,05 say "v cm3/g"

@ 12,15 say v

@ 13,05 say 'u kJ/kg"

@ 13,15 say u

@ 14,05 say "h kJ/kg"

@ 14,15sayh

@ 15,05 say "s kJ/kgºK"

@15,15says

## else

@ 12,05 say "11 Estos valores de presión *y* temperatura"

@ 13,05 say "no son normales para un vapor sobrecalentado !I" endif

else

@ 12,05 say "11 Estos valores de presión y temperatura"

@ 13,05 say "no son normales para un vapor sobrecalentado 11" endif

endif

endif

endif

else

@ 12,05 say "Introduzca los valores de presión y temperatura"

endif

@ 23,00

wait " Presione cualquier tecla para continuar..."

close all

retum

Procedure saturada

\*\*\*\*\*\*\*\*\*\*\*\*\*\*\*\*\*\*\*\*\*\*\*\*\*\*\*\*\*\*\*\*\*\*\*\*\*\*

use saturada

gotop

set color to +gr/b

@ 06,01 clear to 19,75

@ 06,01 to 19,75 double

set color to n

@ 20,02 clear to 20,77

@ 07,76 clear to 20,77

set color to +bg/b

@ 07,02 clearto 18,74

set color to +gr/b

@ 07,18 say "FLUIDO DE TRABAJO VAPOR SATURADO"

accept " presión {bar) " to pres

pres=val(pres)

if pres<>O

locate for presion=pres

if found()

@ 09,05 say "temperatura ºC"

@ 09,47 say temperatur

@ 10,05 say "vol. específico-ljq. sat. (vf) cm3/g"

@ 10,47 say vi

@ 11,05 say "vol. específico-vap. sat. (vg) cm3/g"

@ 11,47sayvg

@ 12,05 say "energía int.-l¡q. sat. (uf) kJ/kg"

@ 12,47 say uf

@ 13,05 say "energía int.-vap. sat. (ug) kJ/kg"

@ 13,47 say ug

@ 14,05 say "entalpia-liq. sal. (hf) kJ/kg"

@ 14,47 say hf

@ 15,05 say "entalpía-evap. (hfg) kJ/kg"

@ 15,47 say hfg

@ 16,05 say "entalpía-vap. sal. {hg) kJ/kg"

@ 16,47 say hg

@ 17,05 say "entropía-liq. sal. {uf) kJ/kg2K"

@ 17,47 say si

@ 18,05 say "entrop<sub>la</sub>-vap. sat. (ug) kJ/kg<sup>o</sup>K"

@ 18,47 say sg

else

gotop

locate for presion < pres

if found{)

gotop

locate for presion > pres

if found()

p2=presion

12=temperatur

vf2=vf

vg2=vg

uf2=uf

UQ2=U9

hf2=hf

hfg2=hfg

hg2=hg

109

Sf2=Sf

sg2=sg

sKip-1

p1=presion

11 =lemperatur

vf1=Vf

vg1=vg

Uf1=Uf

ug1=ug

hf1=hf

hfg1=hfg

hg1=hg

Sf1=Sf

sg1=sg

1=(((12-11 )\*(pres-p1 ))/(p2-p1 ))+11 vfr=(((vf2-Vf1)\*(pres-p1 ))/(p2-p1 ))+vf1 vgr=(((vg2-vg1 )\*(pres-p1 ))/(p2-p1 ))+vg1 ufr=(((uf2-uf1)\*(pres-p1) )/(p2-p1 ))+uf1 ugr=(((ug2-ug1)\*(pres-p1))/(p2-p1))+ug1 hfr=(((hf2-hf1 )\*(pres-p1 ))/(p2-p1 ))+hf1 hfgr=(((hfg2-hfg1 )\*(pres-p1))/(p2-p1 ))+hfg1 hgr=(((hg2-hg1 )'(pres-p1 ))/(p2-p1 ))+hg1 sfr=(((sf2-sf1 )\*(pres-p1 )}/(p2-p1 ))+sf1 sgr=(((sg2-sg 1 )\*(pres-p1))/(p2-p1) )+sg 1

@ 09,47 say temperatur

@ 10,05 say "vol. específico-liq. sal. (vi) cm3/g"

@ 10,47 say vi

@ 11,05 say "vol. específico-vap. sat. (vg) cm3/g"

@ 11,47 say vg

@ 12,05 say "energía lnt.-l¡q. sat. (uf) kJ/kg"

@ 12,47 say uf

@ 13,05 say "energía int.-vap. sat. (ug) kJ/kg"

@ 13,47 say ug

@ 14,05 say "entalpía-l¡q. sal. (hf) kJ/kg"

@ 14,47 say hf

@ 15,05 say "entalpía-evap. (hfg) kJ/kg"

@ 15,47 say hfg

@ 16,05 say "entalpía-vap. sat. (hg) kJ/kg"

@ 16,47 say hg

@ 17,05 say "entropía-l¡q. sat. (uf) kJ/kgºK"

@ 17,47 say sf

@ 18,05 say "entropía-vap. sat. (ug) kJ/kg2K"

@ 18,47 say sg

else

@ 12,05 say "!! Este valor de presión no es normal para vapor

saturado !I"

endif

else

@ 12,05 say "!!Este valor de presión no es normal para vapor saturado !!"

endif

endif

else

@ 12,05 say "Introduzca el valor de la presión"

endif

@ 23,00

wait " Presione cualquier tecla para continuar..."

close ali

retum

Procedure comprimido

use comprimí

go top

set color to +gr/b

@ 06,01 clear to 19,75 @ 06,01 to 19, 75 double

@ 20,02 clear to 20,77 @ 07,76 clearto 20,77 set color to +bg/b @ 07,02clearto 18,74 set color to +gr/b

set color to n

@ 07,18 say "FLUIDO DE TRABAJO LIQUIDO COMPRIMIDO"

if pres<>O .and. temp<>O

pres=val(pres) temp=val(temp)

accept " presión (bar) " to pres accept " temperatura (ºC) " to temp 112

locate for presíon=pres .and. temperatur=temp íf found()

@ 12,05 say "v cm3/g"

@ 12, 15 say volumen

@ 13,05 say "u kJ/kg"

@ 13,15 say energía

@ 14,05 say "h kJ/kg"

@ 14, 15 say entalpía

@ 15,05 say "s kJ/kgºK"

@ 15, 15 say entropía

else

go top

locate for presíon=pres .and. temperatur < temp

if found()

gotop

locate for presion=pres .and. temperatur > temp

if found()

ent2=entalpia

v2=volumen

u2=energía

s2=entropía

temp2=lemperatur

sKip-1

ent1=entalpia

v1=volumen

u1=energia

s1=entropia

temp1=temperatur

v=(((v2-v1)\*(temp-temp1))/(temp2-temp1))+v1

u=(((u2-u1)\*(temp-temp1))/(temp2-temp1))+u1

h=(((ent2-ent1)\*(temp-temp1))/(temp2-temp1))+ent1

s=(((s2-s1 )'(temp-temp1 ))/(temp2-temp1 ))+s1

@ 12,05 say "v cm3/g"

@ 12,15 say v

@ 13,05 say "u kJ/kg"

@ 13,15 say u

@ 14,05 say "h kJ/kg"

@ 14,15sayh

@ 15,05 say "s kJ/kgºK"

@ 15,15 say s

else

@ 12,05 say "11 Estos valores de presión *y* temperatura"

@ 13,05 say "no son normales para un líquido comprimido !1" endif

el se

ge top

locate for temperatur=temp .and. presion < pres

if found()

go top

locate for temperatur=temp .and. presion > pres

if found()

ent2=entalpia

pres2=presion

v2=volumen

u2=energia

s2=entropia

do while presion > pres

sKip-1

enddo

do while temperatur <> temp

sKip-1

enddo

ent1=entalpia

pres1=presion

v1=volumen

u1=energia

s1=entropia

v={{(v2-v1 )\*(pres-pres1 ))/(pres2-pres1 ))+v1

u={{(u2-u1)'(pres-pres1 ))/{pres2-pres1 ))+u1

h={{(ent2-ent1) \*(pres-pres1 ))/(pres2-pres1 ))+ent1

s={{{s2-s 1) \*(pres-pres1) )/(pres2-pres1 ))+s1

@ 12,05 say "v cm3/g"

@ 12,15 say v

@ 13,05 say "u kJ/kg"

@ 13,15 say u

@ 14,05 say "h kJ/kg"

@ 14,15 sayh

@ 15,05 say "s kJ/kgºK"

@ 15,15say s

else

@ 12,05 say "1! Estos valores de presión y temperatura"

@ 13,05 say "no son normales para un liquido comprimido 11" endif

else

gotop

locate for presion < pres .and. temperatur < temp

if found()

gotop

Jocate for presion > pres .and. temperatur > temp

if found()

ent2=entalpia

temp2=temperatur

v2=volumen

u2=energia

s2=entropia

sKip-1

ent1=entalpia

temp1=temperatur

v1=volumen

u1=energia

s1=entropia

pres2=presion

v11 =(((v2-v1 )"(temp-temp1 ))/(temp2-temp1 ))+v1 u11=(((u2-u1 )\*(temp-temp1 ))/(temp2-temp1 **))+u1**  h1=(((ent2-ent1)\*(temp-temp1))/(temp2-temp1))+ent1

s11=(((s2-s1)\*(temp-temp1))/(temp2-temp1))+s1

do while presion > pres

sKip-1

enddo

do while temperatur > temp

sKip-1

enddo

ent1=entalpia

v1=volumen

u1=energia

s1=entropia

temp1=temperatur

sKip

ent2=entalpia

temp2=temperatur

v2=volumen

u2=energia

s2=entropia

pres1=presion

v12=(((v2-v1 )\*(temp-temp1 ))/(temp2-temp1 **))+v1** 

u12=(((u2-u1)\*(temp-temp1))/(temp2-temp1))+u1 h2=(((ent2-ent1)\*(temp-temp1))/(temp2-temp1))+ent1 s12=(((s2-s1 )'(temp-temp1 ))/(temp2-temp1 ))+s1 v=(((v12-v11)\*(pres-pres1))/(pres2-pres1))+v11 u=(((u12-u11)\*(pres-pres1))/(pres2-pres1))+u11 h=(((h2-h 1 )"(pres-pres1 ))/(pres2-pres1 ))+h1 s=(((s12-s11)\*(pres-pres1))/(pres2-pres1))+s11 @ 12,05 say "v cm3/g"

@12,15sayv

@ 13,05 say "u kJ/kg"

@ 13,15 say u

@ 14,05 say "h kJ/kg"

@ 14,15 say h

@ 15,05 say "s kJ/kgºK"

@ 15,15 say s

else

@ 12,05 say "!! Estos valores de presión y temperatura"

@ 13,05 say "no son normales para un líquido comprimido 11" endif

else

@ 12,05 say "!! Estos valores de presión y temperatura"

@ 13,05 say "no son normales para un líquido comprimido 11" endif

endif

endif

endif

else

@ 12,05 say "Introduzca los valores de presión y temperatura"

endif

@ 23,00

wait " Presione cualquier tecla para continuar..."

close ali

retum

Procedure aire

use aire

go top

set color to +gr/b

@ 06,01 clear to 19,75

@ 06,01 to 19,75 double

set color to n

@ 20,02 clear to 20,77

@ 07,76 clear to 20,77

set color to +bg/b

@ 07,02clearto 18,74

set color to +gr/b

## @ 07,23 say "FLUIDO DE TRABAJO AIRE"

accept " temperatura (°C) " to temp

temp=val(temp)

if temp<>0

locate for temperatur=temp

if found()

@ 10,05 say "h kJ/kg"

@ 10,17 say entalpia

@ 11,05 say "pr"

@ 11,17 say pr

@ 12,05 say "u kJ/kg"

@ 12,17 say energia

@ 13,05 say "vr"

@ 13,17 say vr

@ 14,05 say "s0 kJ/kgºK"

@ 14,17sayso

else

gotop

locate for temperatur < temp

if found()

gotop

locate for temperatur > temp

if tound()

12=1emperalur

h2=enlalpia

pr2=pr

u2=energia

vr2=vr

so2=so

sKip-1

t1=temperatur

h1=entalpia

pr1=pr

u1=energia

vr1=vr

so1=so

h=(((h2-h1 )\*(lemp-11 ))/(12-11))+h1 p=(((pr2-pr1)\*(temp-t1))/(t2-t1))+pr1 u=(((u2-u1)\*(temp-t1))/(t2-t1))+u1 v=(((vr2-vr1)\*(temp-t1))/(t2-t1))+vr1 s=(((so2-so1)\*(temp-t1))/(t2-t1))+so1

@ 10,05 say "h kJ/kg" @ 10,17sayh @ 11 ,05 say "pr" @ 11,17 say p @ 12,05 say "u kJ/kg" @ 12,17sayu

@ 13,05 say "vr"

@ 13,17 say v

@ 14,05 say "sº kJ/kgºK"

@ 14,17 say s

else

@ 12,05 say "!! Este valor de temperatura no es normal para aire 11" endif

122

else

@ 12,05 say "11 Este valor de temperatura no es normal para aire!!" endif

endif

else

@ 12,05 say "Introduzca el valor de la temperatura"

endif

@ 23,00

wait " Presione cualquier tecla para continuar..."

clase all

retum

Procedure indices

\*\*\*\*\*\*\*\*\*\*\*\*\*\*\*\*\*\*\*\*\*\*\*\*\*\*\*\*\*\*\*\*\*\*\*\*\*

set color to +gr/b

@ 06,01 clear to 19,75

@ 06,01to19,75 double

set color to n

@ 20,02 clear to 20,77

@ 07,76 clear to 20,77

set color to +bg/b

@ 07,02 clear to 18,74

set color to +gr/b

## @ 07,23 say "CALCULO DEL INDICES"

accept " ° Flujo de vapor a la turbina (Kg/s) "to F accept " <sup>2</sup> Entalpia de entrada de la turbina (kJ/kg) " to H1 accept " • Entalpia de salida de la turbina (kJ/kg) " to H2 accept " º Eficiencia de generación " to ng accept " *º* Calor útil total (kWt) " to QU accept " <sup>2</sup> Eficiencia de la caldera " to ne accept " *º* Calor suministrado total (kWt) " to QS

F=val(F)

H1=val(H1)

H2=val(H2)

ng=val(ng)

QU=val(QU)

nc=val(nc)

QS=val(QS)

if  $F \ll 0$  .and. H1 $\ll 0$  .and. H2 $\ll 0$  .and. ng $\ll 0$  .and. QS $\ll 0$  .and. QU $\ll 0$ .and. nc<>O

E=(F'(H1-H2))'ng

QE=QU/E

ICN=(QS-(QU/nc) )/E

 $NT = (E + QU)/QS$ 

@ 15,05 say "Potencia eléctrica que se podría generar"

@ 15,46 say E

@ 16,05 say "Relación Q/E del sistema de cogeneración"

@ 16,46 say QE

@ 17,05 say "Indice de Calor Neto"

@ 17,46 say ICN

@ 18,05 say "Eficiencia de cogeneración"

@ 18,46 say NT

else

@ 16,05 say "!!Estos valores no son normales 11"

endif

@ 23,00

wait " Presione cualquier tecla para continuar..."

clase ali

retum

Procedure economice

set color to +gr/b

@ 06,01 clear to 19,75

@ 06,01 to 19,75 double

set color to n

@ 20,02 clearto 20,77

@ 07,76 clear to 20,77

set color to +bg/b

@ 07,02 clear to 18,74

set color to +gr/b

@ 07,10 say "ANALISIS DE VALOR PRESENTE CON VIDAS ECONOMICAS IGUALES"

> accept " º Vida económica (años) " to n accept " <sup>2</sup> Inversión inicial " to VP accept " • Costo anual de operación " to C accept" 2 Valor de recuperación total " to R accept " <sup>º</sup> tasa de rendimiento anual (%) " to i

n=val(n) VP=val(VP) C=val(C) R=val(R) i=val(i)

if n<>0 .and. VP<>0 .and. i<>0

i=i/100

PF=1/((1+i)\*\*n)

PA=(((1+i)\*\*n)·1)/(i\*(1 +i)\*\*n)

P=VP·(R\*PF)+(C\*PA)

@ 14,05 say "Valor presente"

@ 14,21 say P

else

@ 14,05 say "11 Estos valores no son normales 11" endif

@ 23,00

wait " Presione cualquier tecla para continuar..."

clase ali

retum

## **BIBLIOGRAFIA**

[ **1** ]Murgatroid W. The Diesel Engine as a Cogeneration Option Electric Power Research lnstitute 1981.

[ 2 ]Wilkinson,B.W.,Bamer R.W. Cogeneration of Electricity and use full Heat Boca Raton:C.R.C. Press, 1980.

[ 3 ]Streb A.J, Harvey D.G. Industrial Cogeneration Alternativas. Workshop Proceedings: Dual Energy Use Systems. **E.P.R.I.,** 1978.

[ **4** ]Mackay R. Gas Turbines and Cogeneration E.P.R.I., 1979.

[ 5 ]Hyck,Ph. Financing Cogeneration ,Atlanta, 1982.

[ 6 ]Hill Ph. G.,

Power Generation, Resources Hazards, Technology and Costs, Cambridge M.I.T. Press, 1977.

[ 7 ]Guillen Marco J.A. Sistemas de cogeneración ENEGAS 1990

[ 8 ]Notas del diplomado en cogeneración impartido por CONAE.

[ 9 ]Berchin R., Hoffman R. Elementos esenciales de viabilidad de un proyecto de cogeneración Cogeneracion 88 IDAE, 1988